# EXPERT TUITION

### **Maths Questions By Topic:**

# **Probability Mark Scheme**

## **Edexcel GCSE (Higher)**

Q 0207 060 4494

www.expert-tuition.co.uk

online.expert-tuition.co.uk

⊠ enquiries@expert-tuition.co.uk

 $\mathcal O$  The Foundry, 77 Fulham Palace Road, W6 8JA

#### **Table Of Contents**

#### **New Spec**

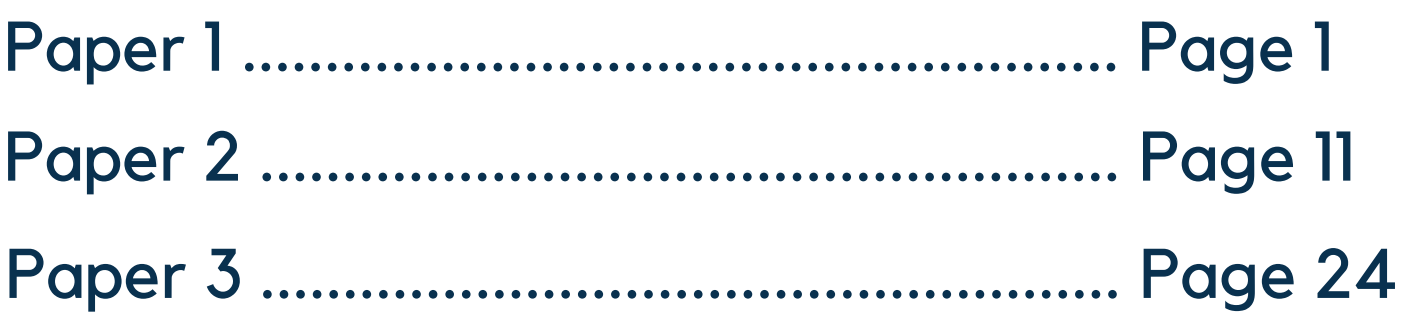

#### Old Spec A (Linear)

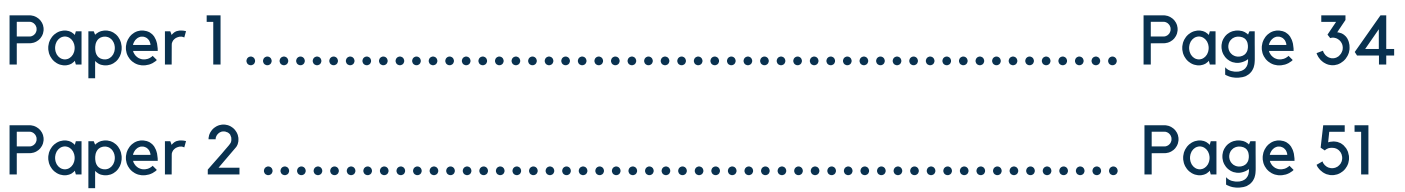

<span id="page-2-0"></span>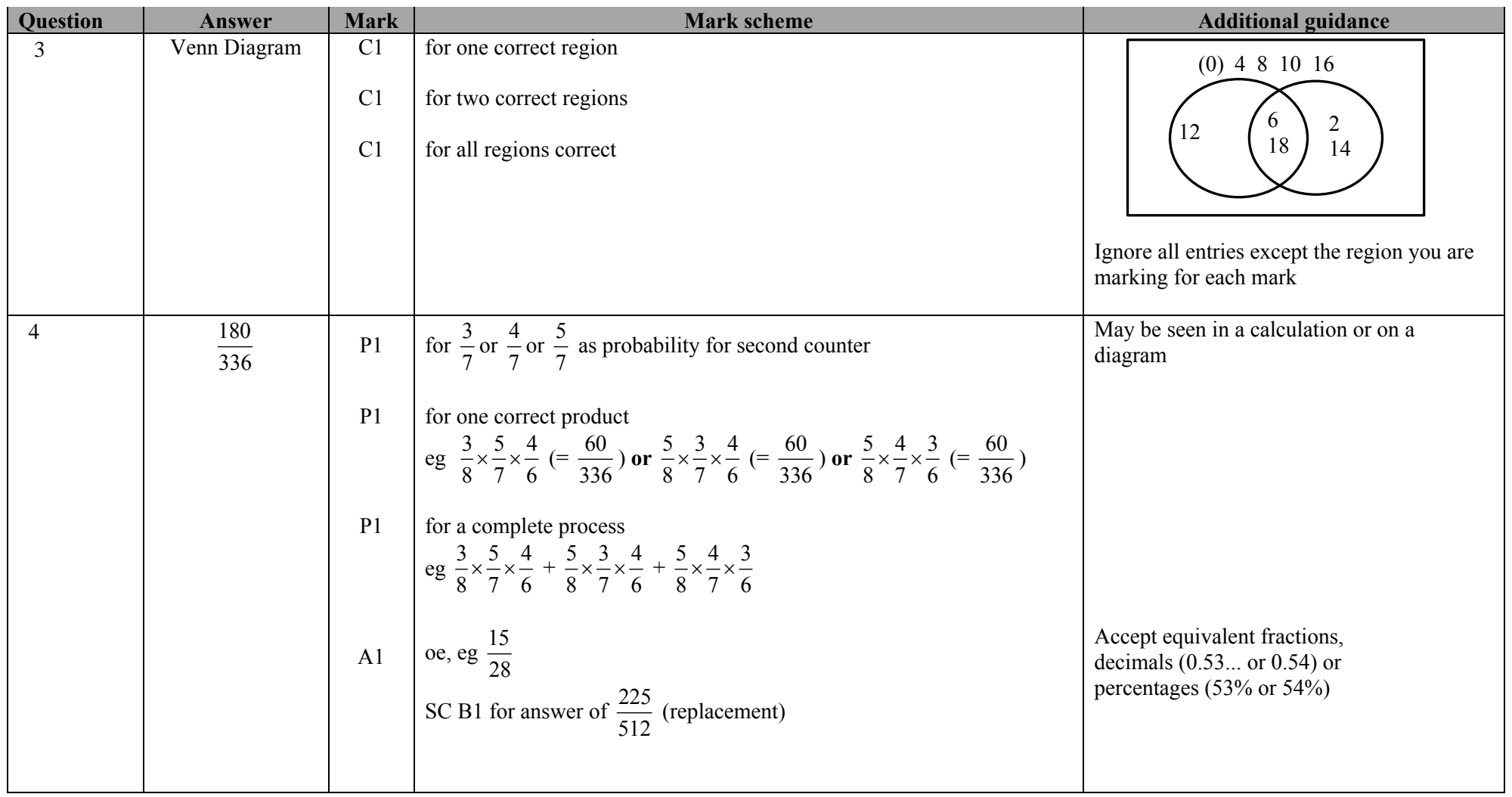

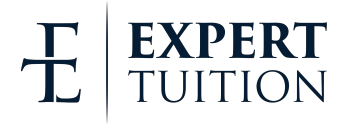

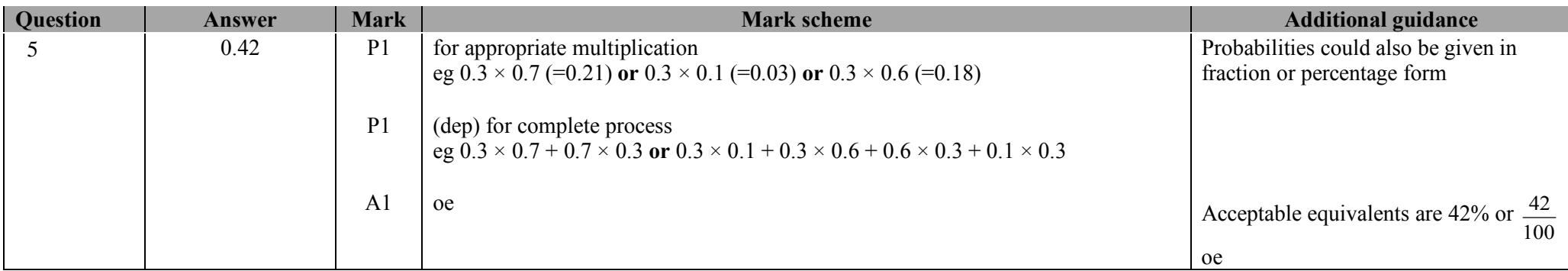

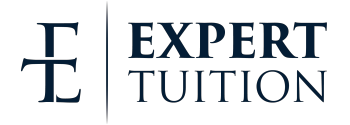

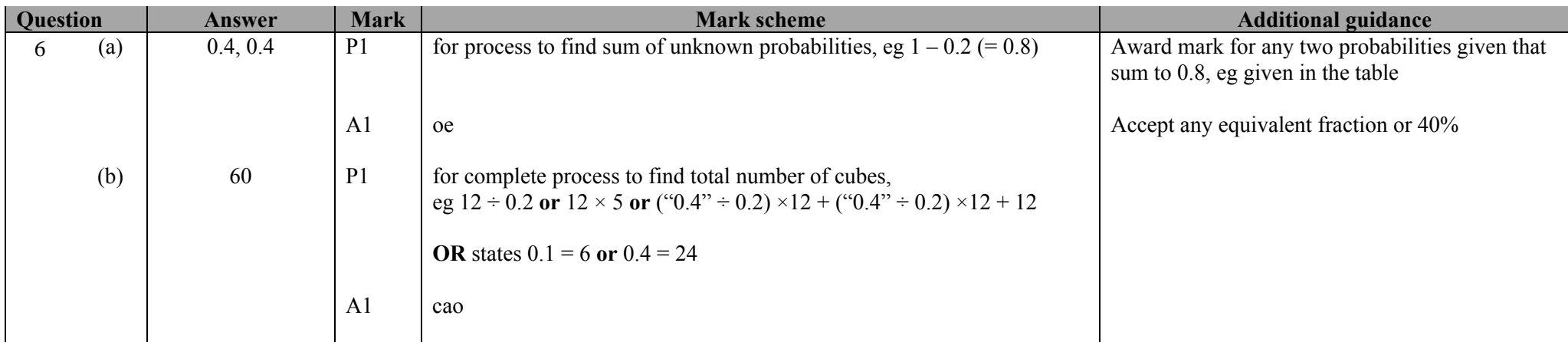

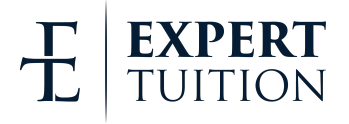

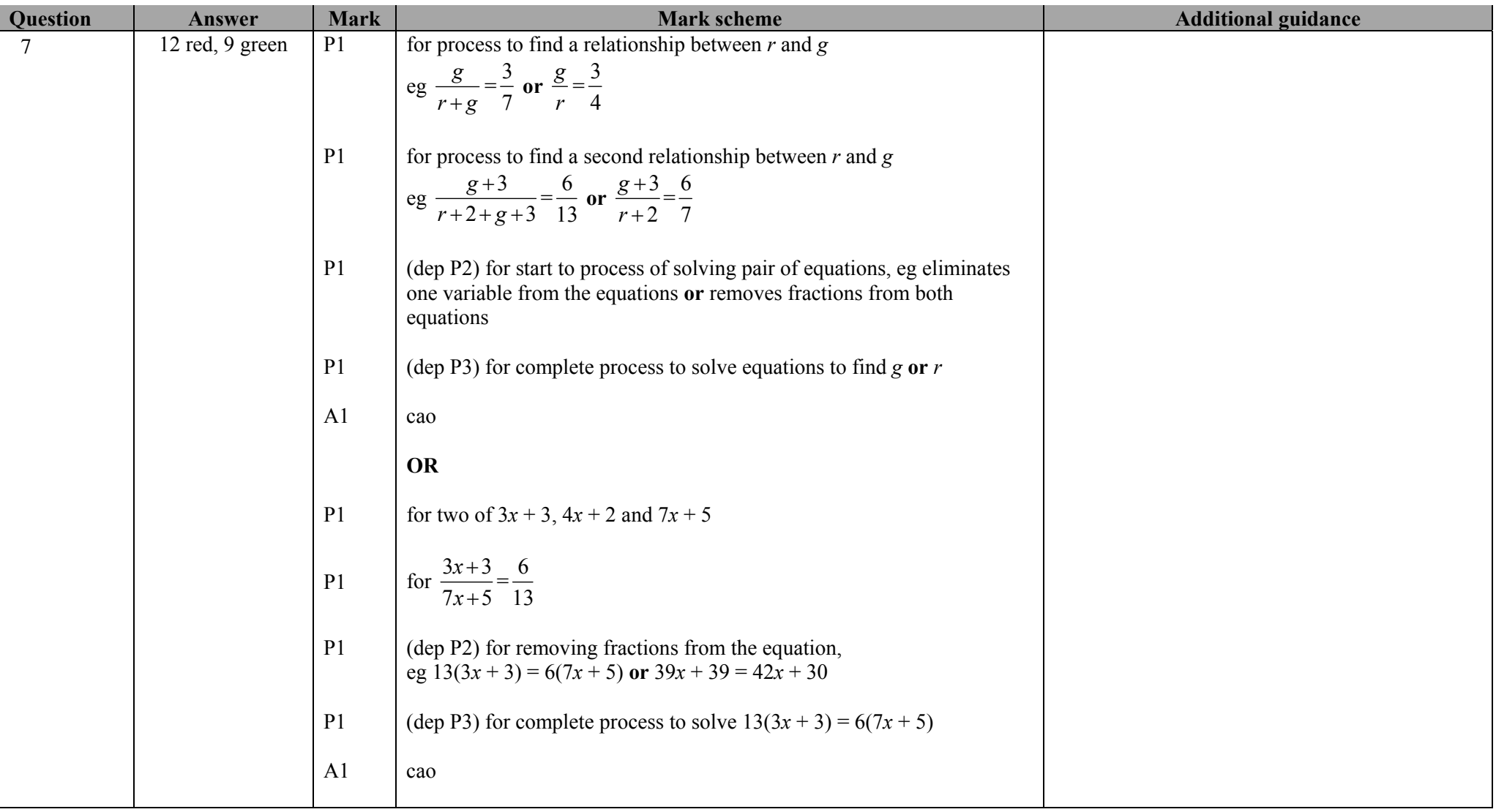

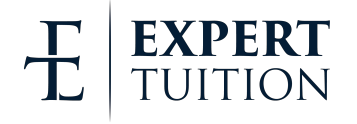

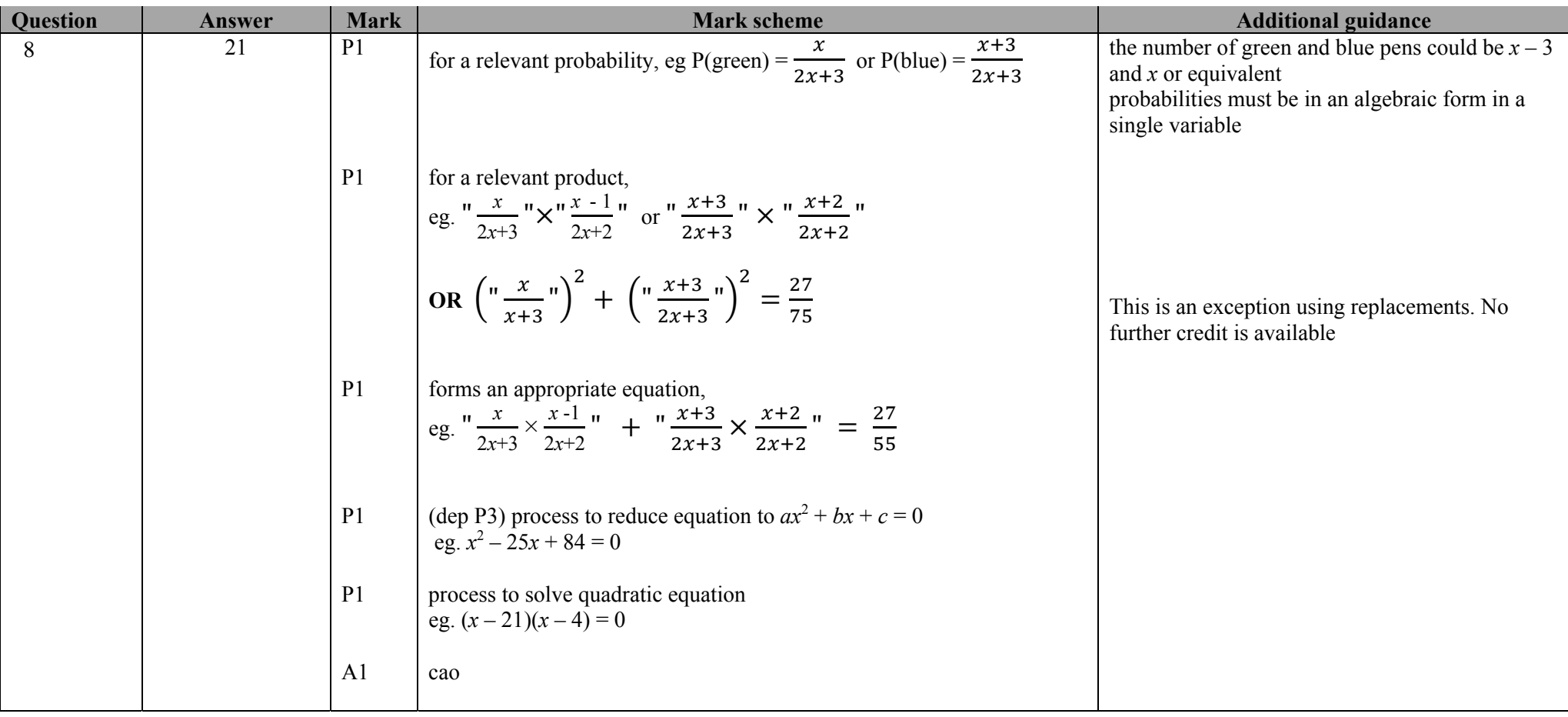

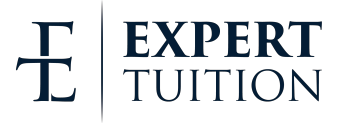

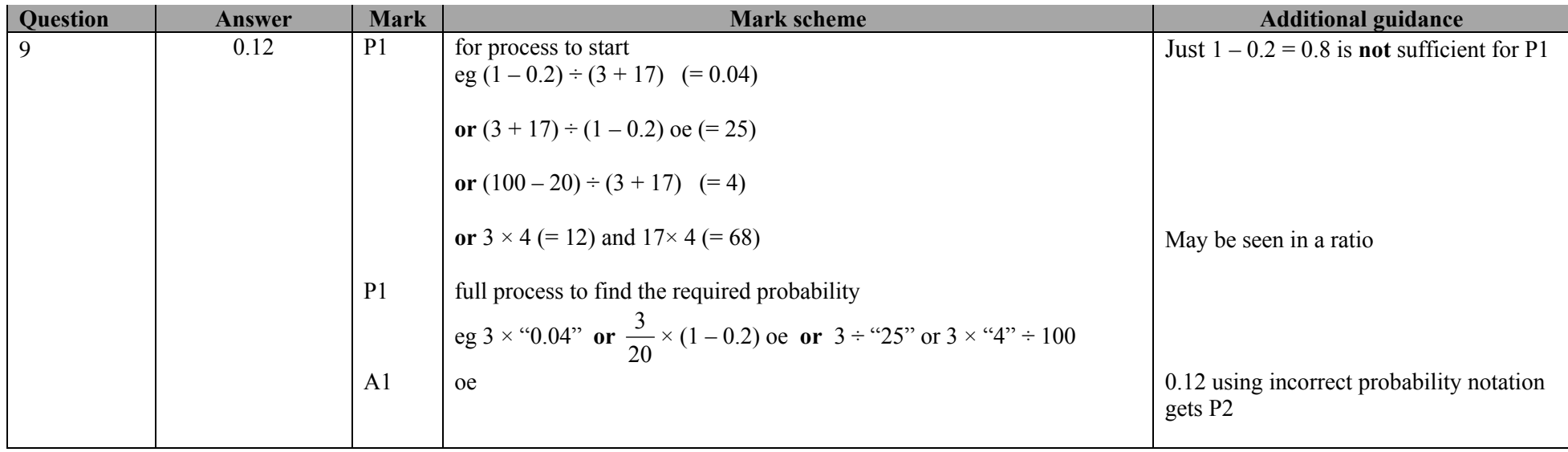

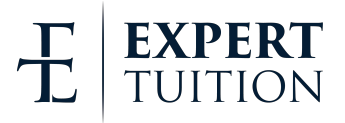

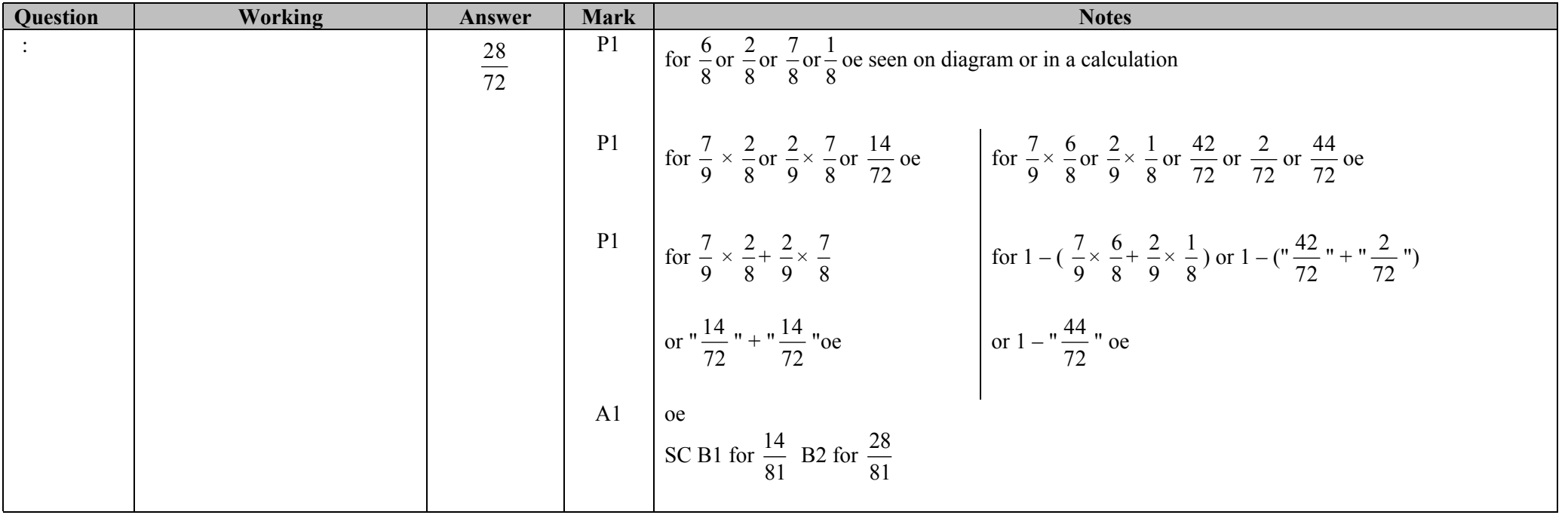

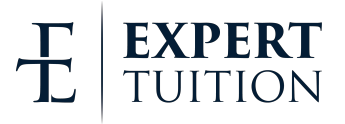

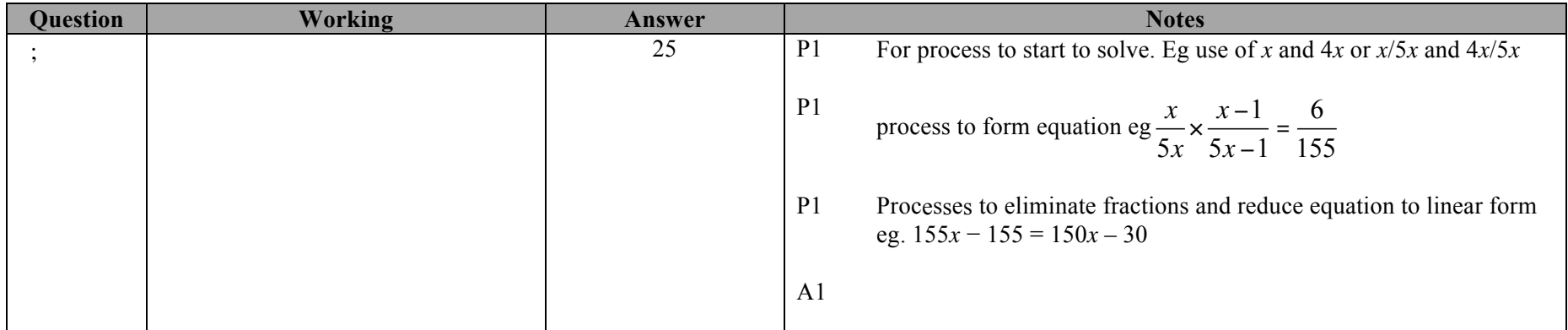

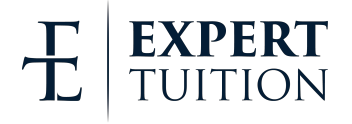

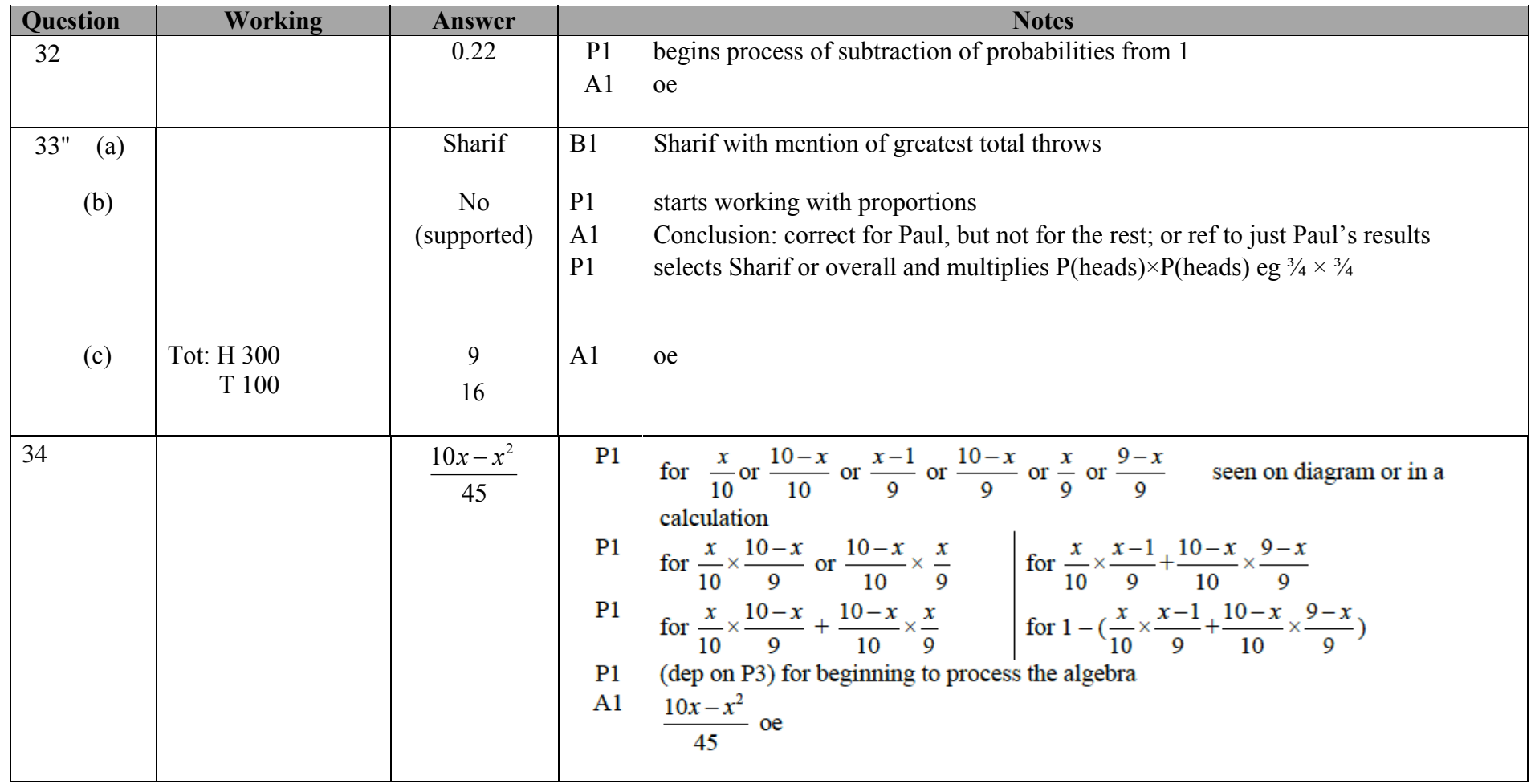

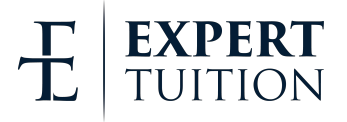

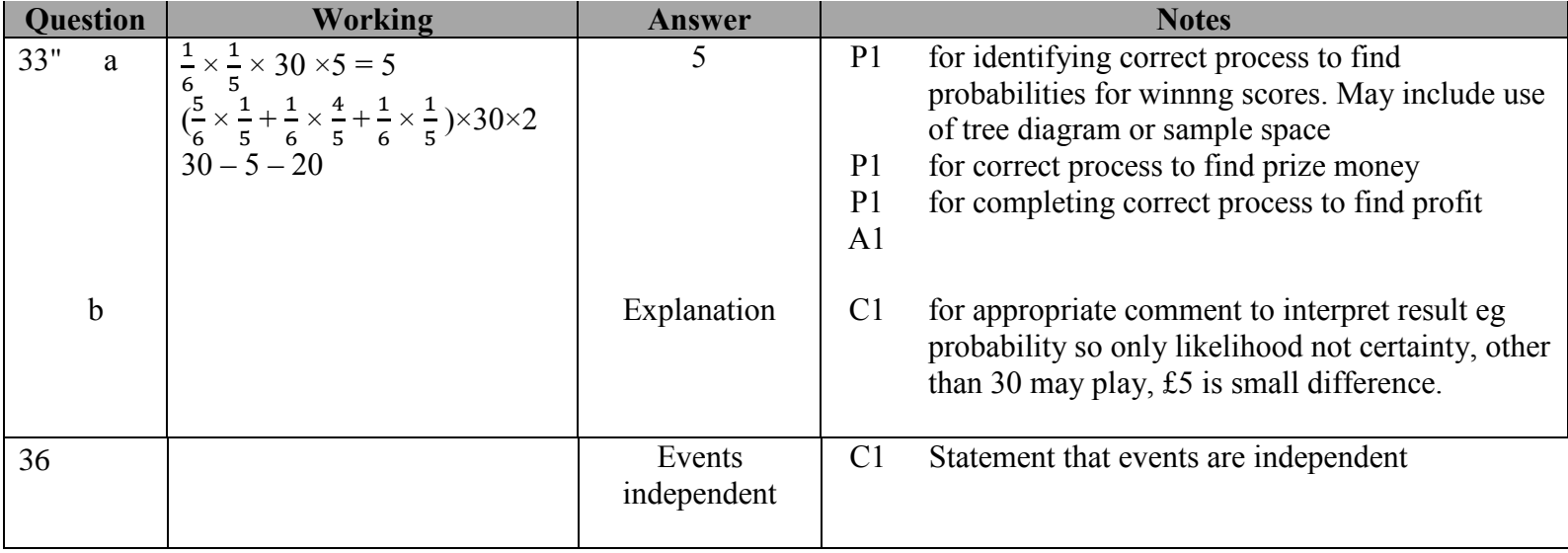

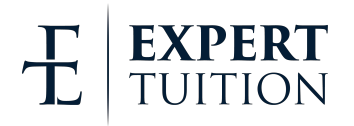

<span id="page-12-0"></span>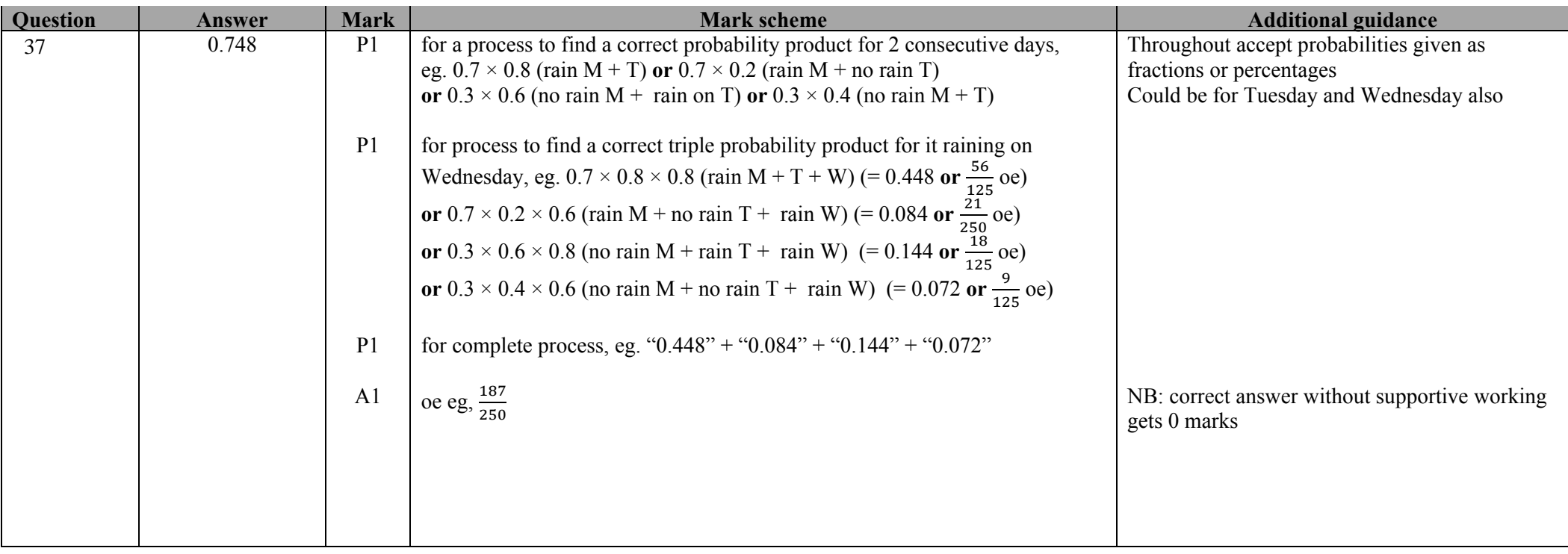

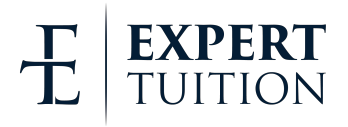

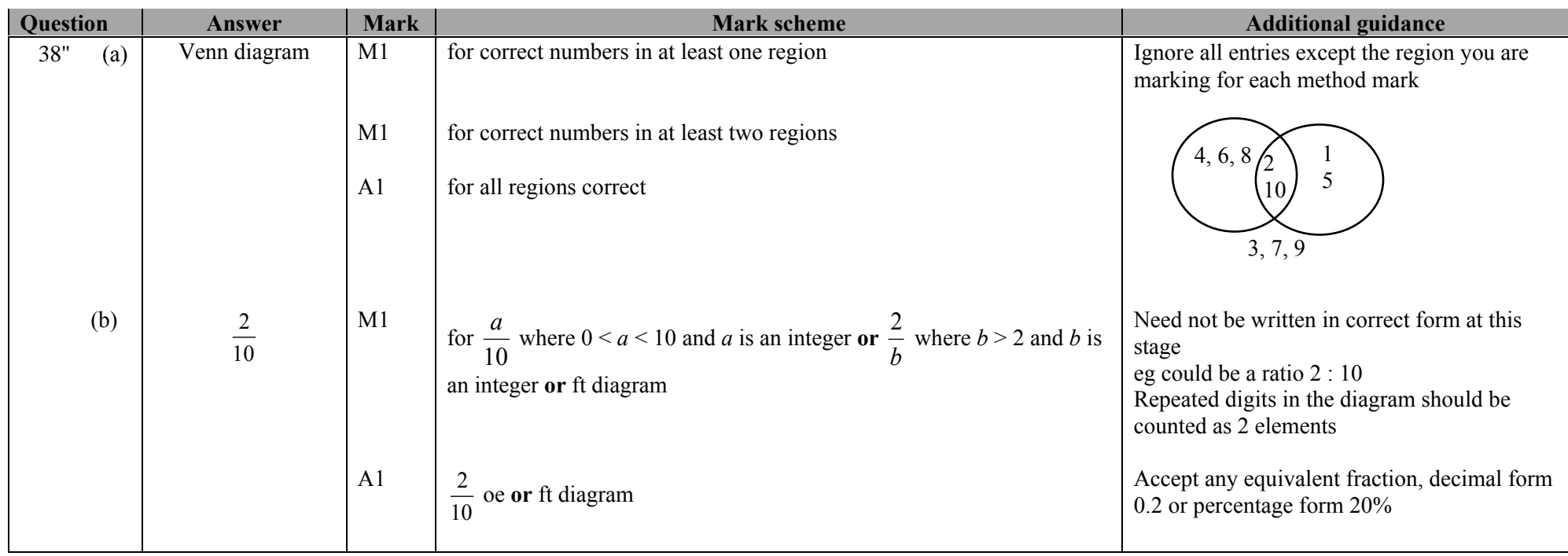

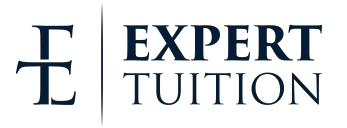

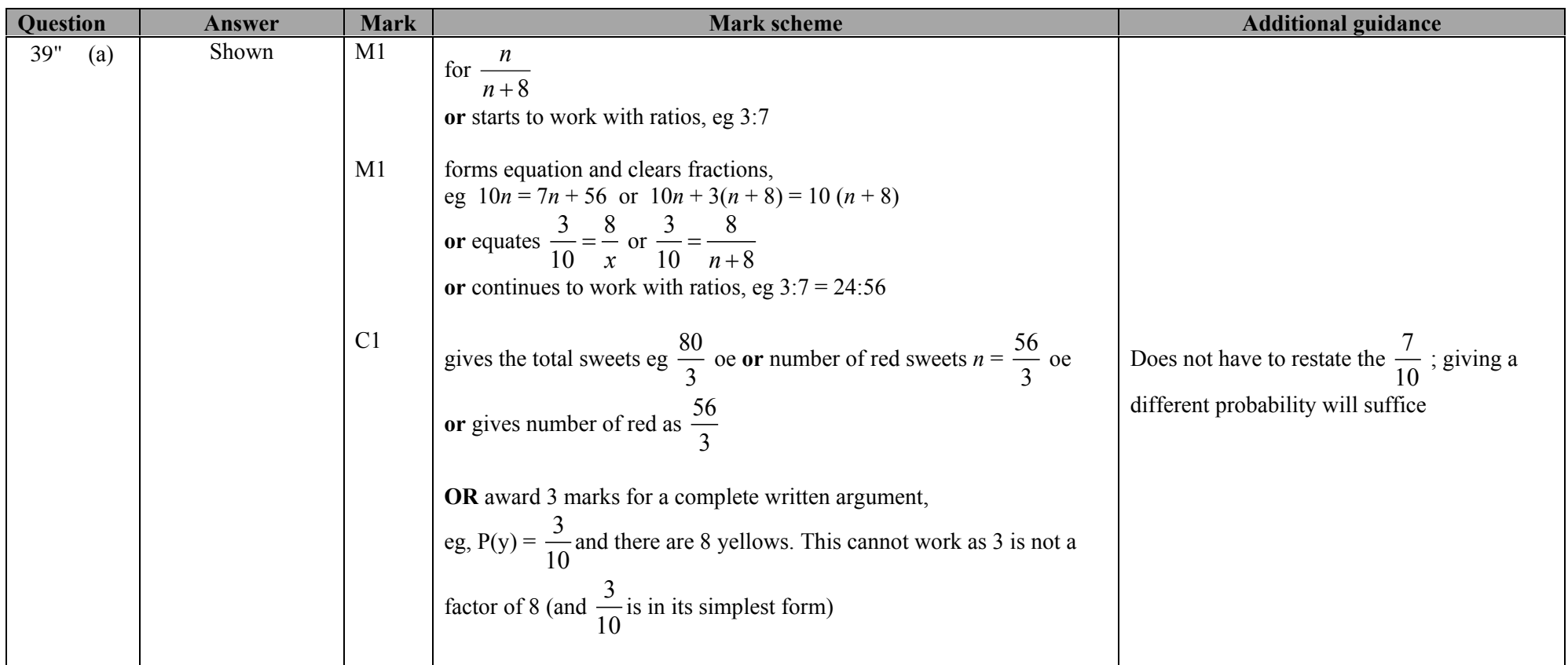

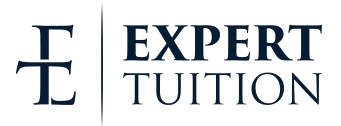

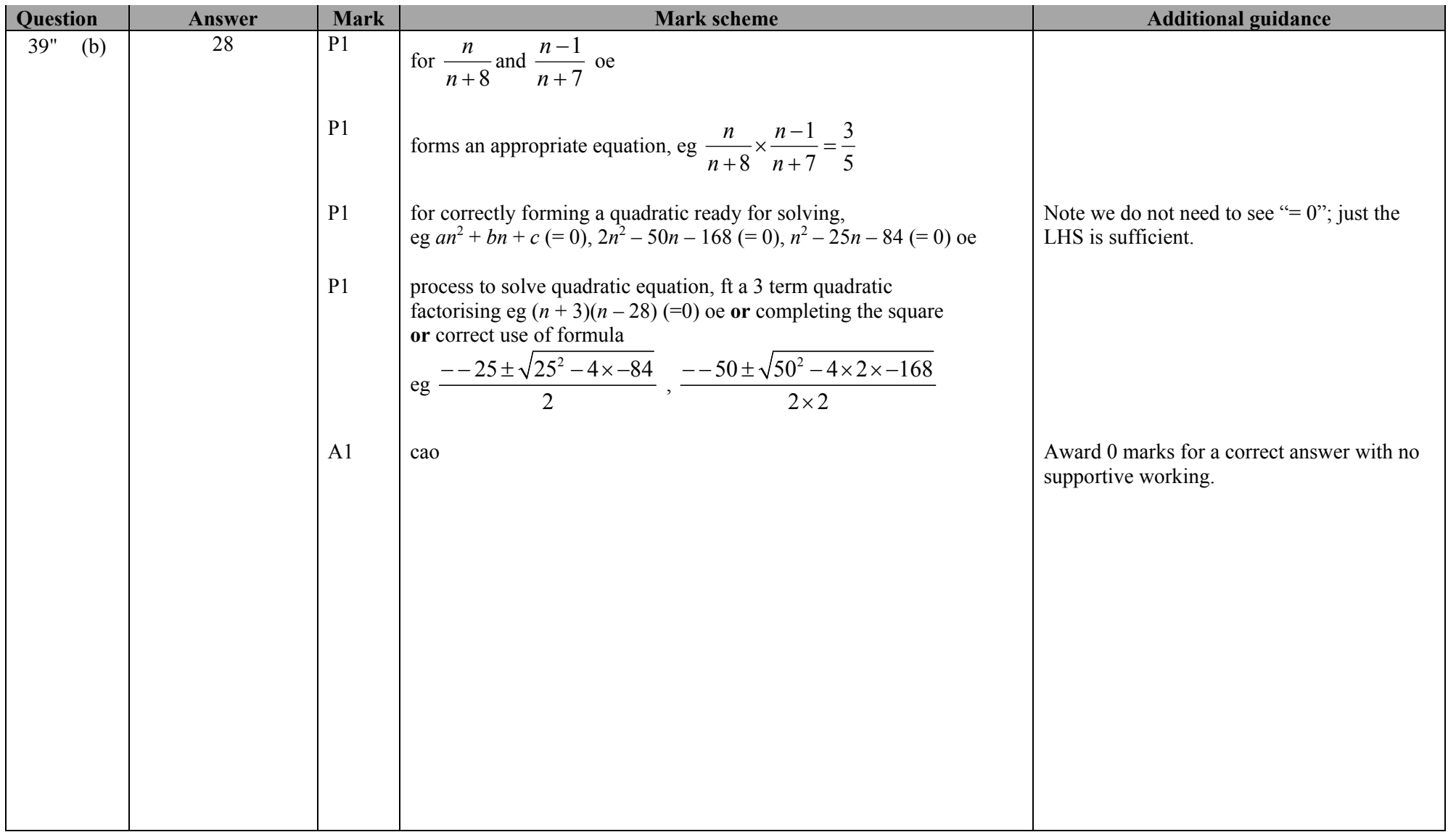

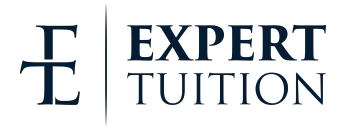

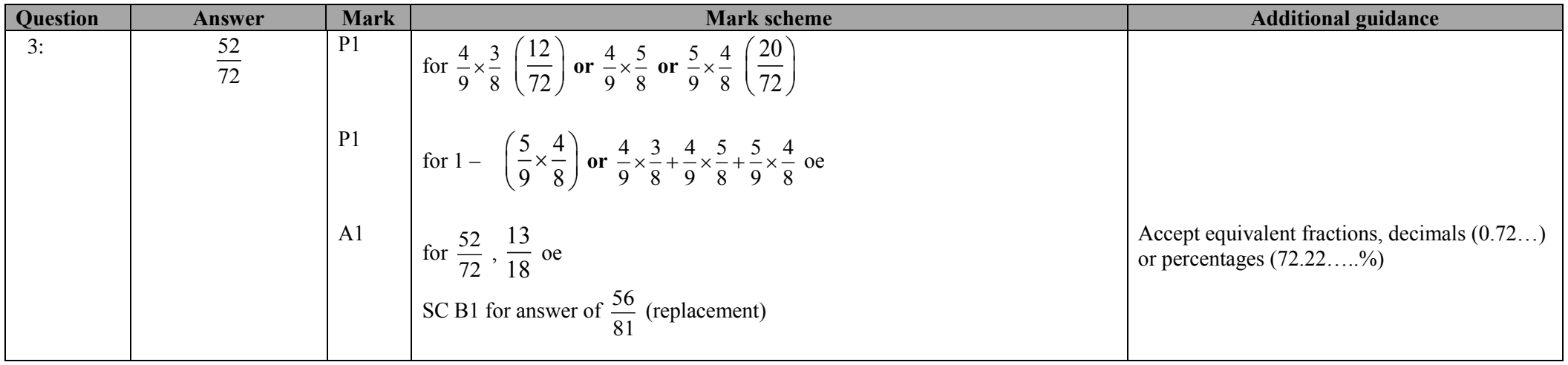

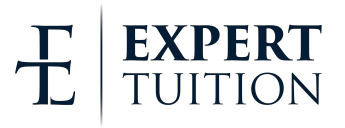

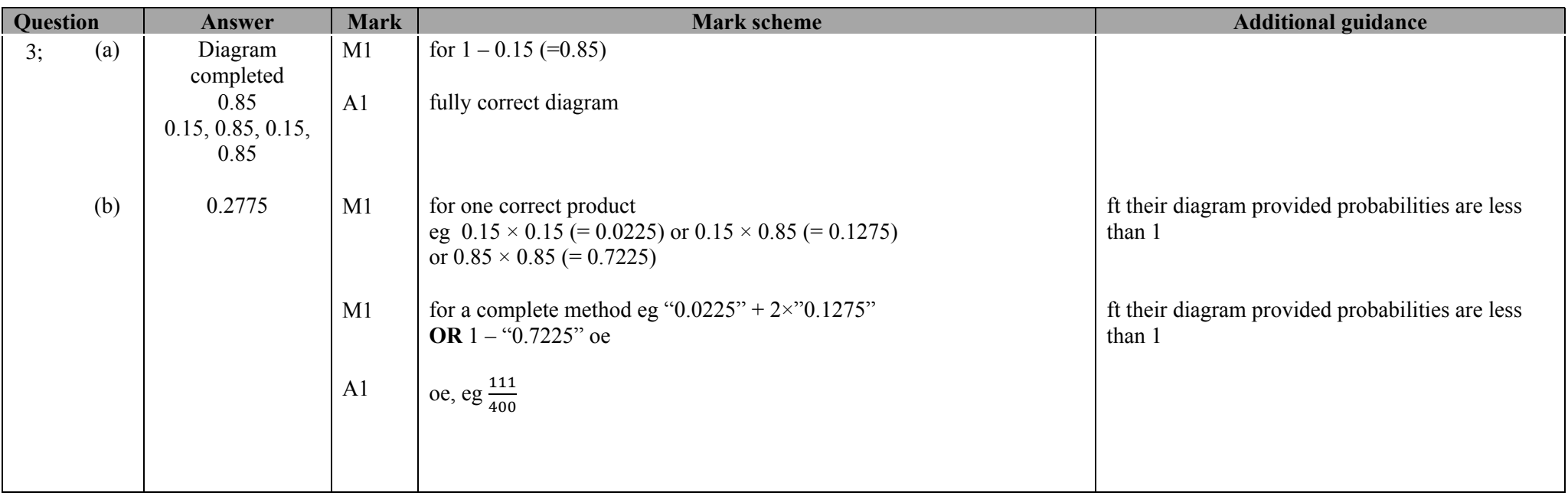

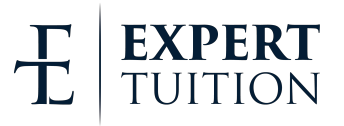

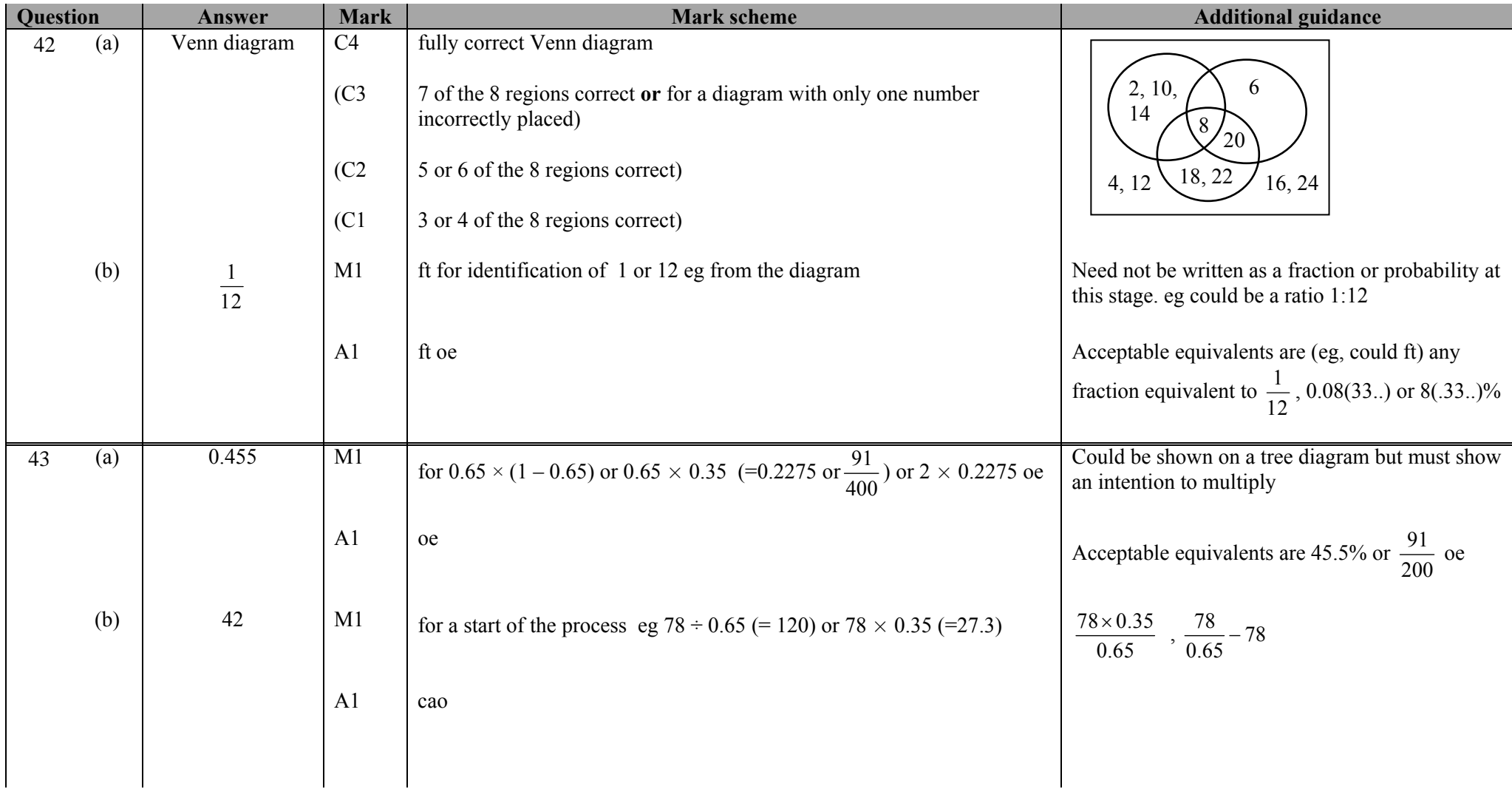

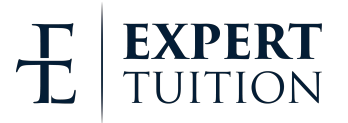

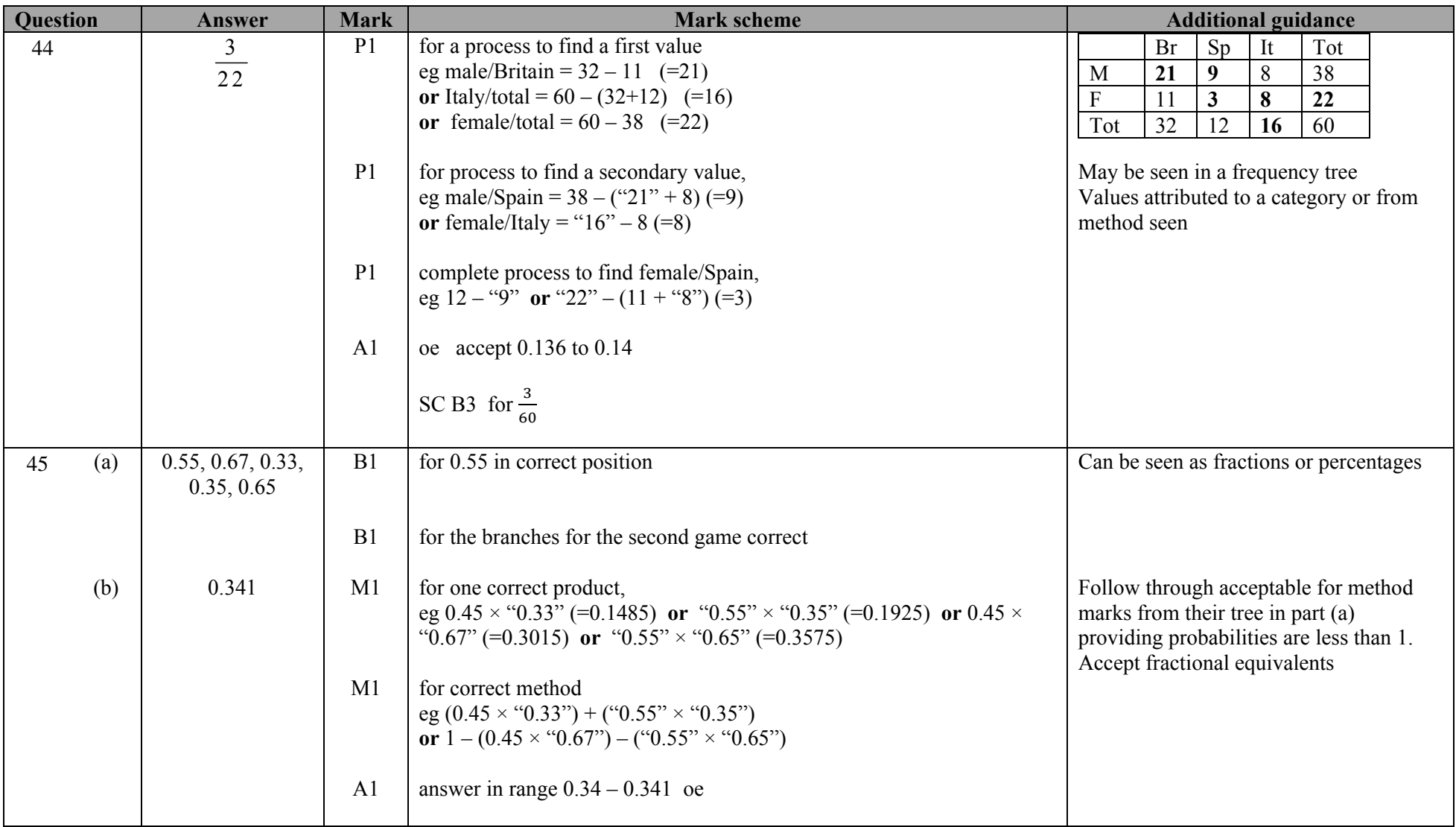

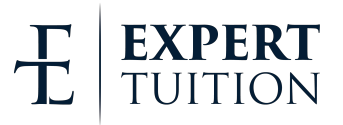

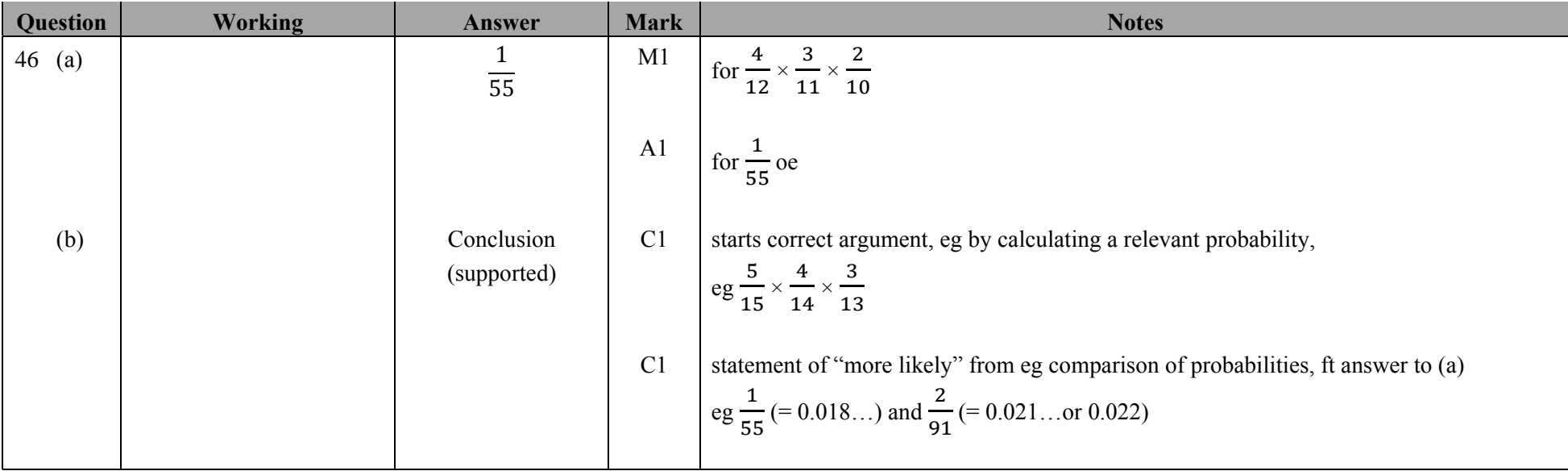

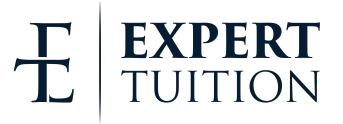

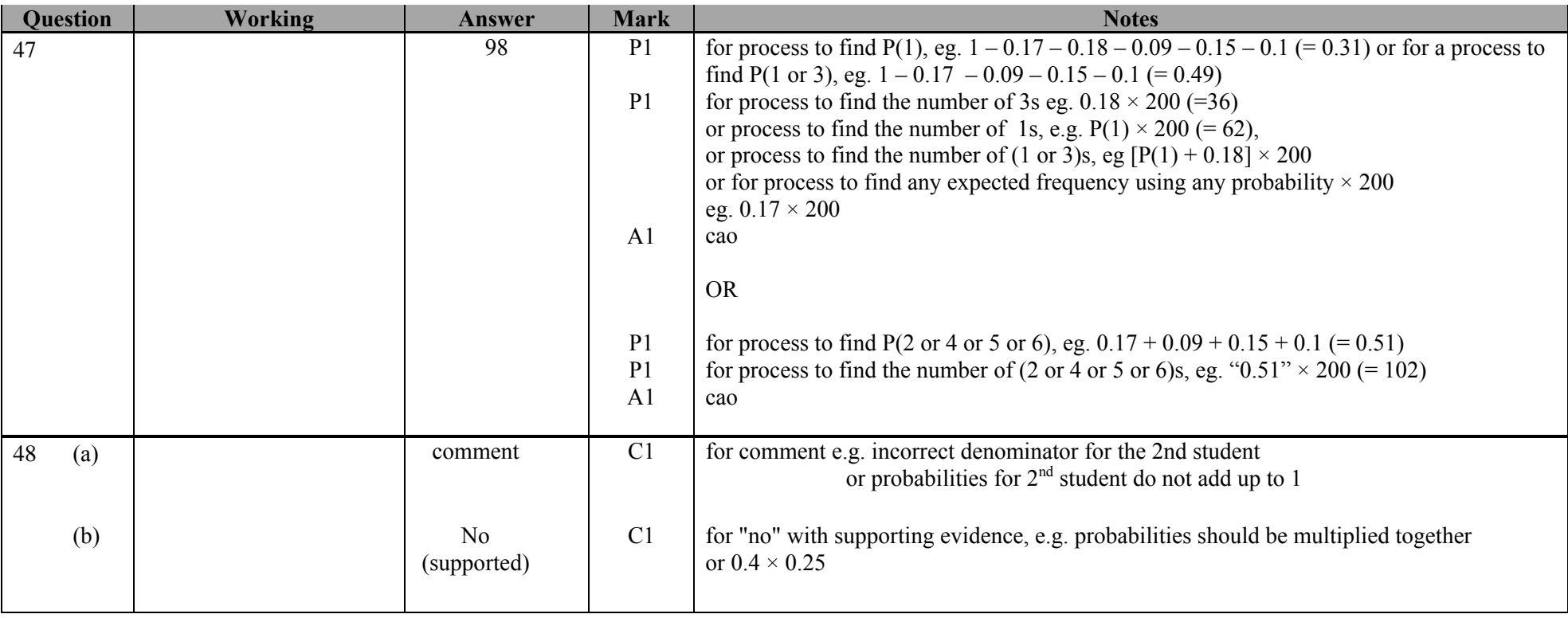

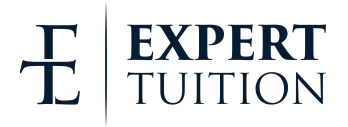

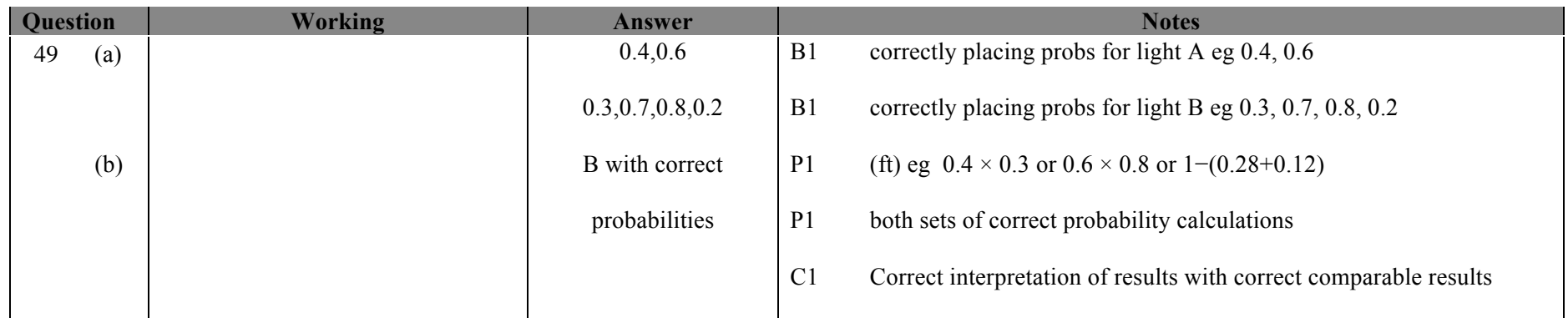

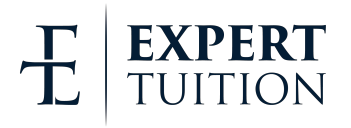

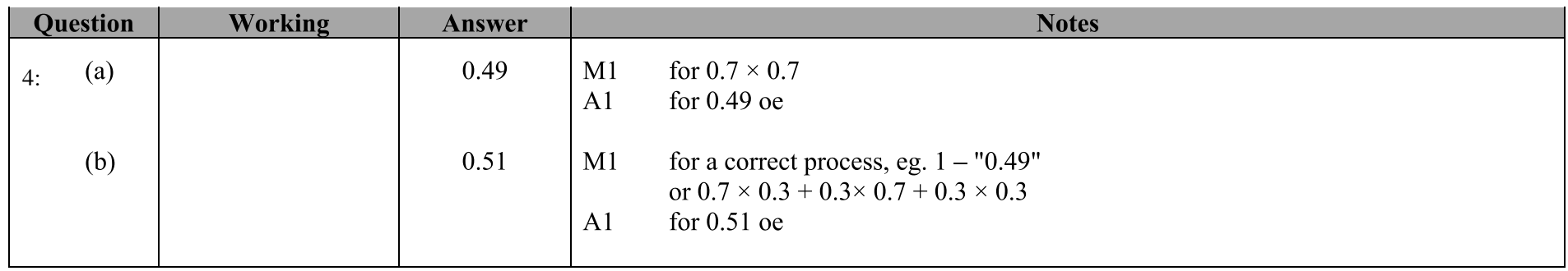

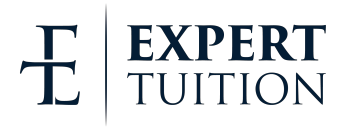

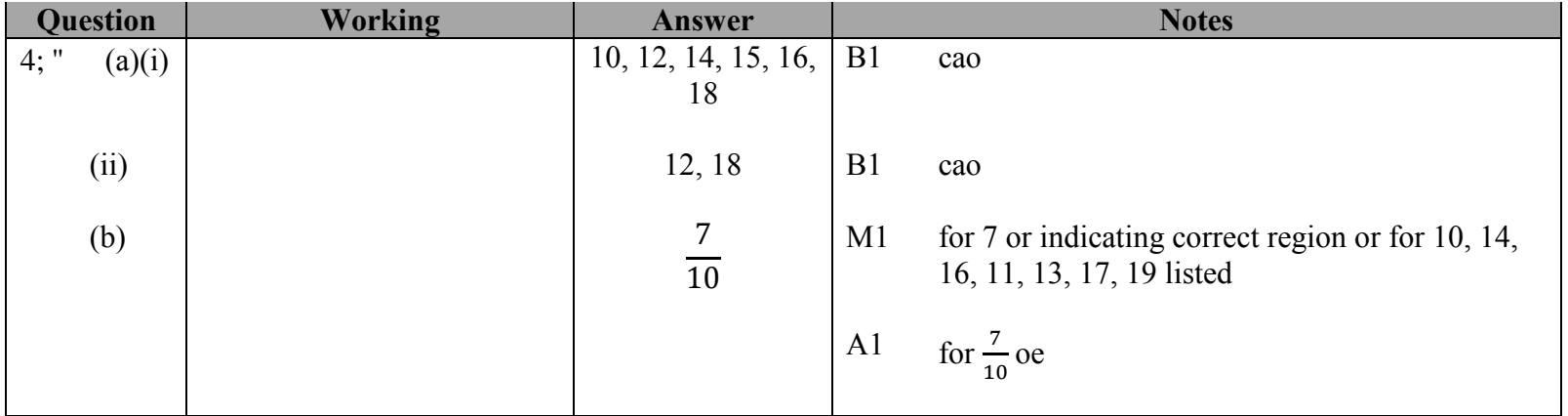

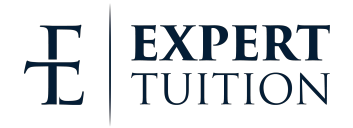

<span id="page-25-0"></span>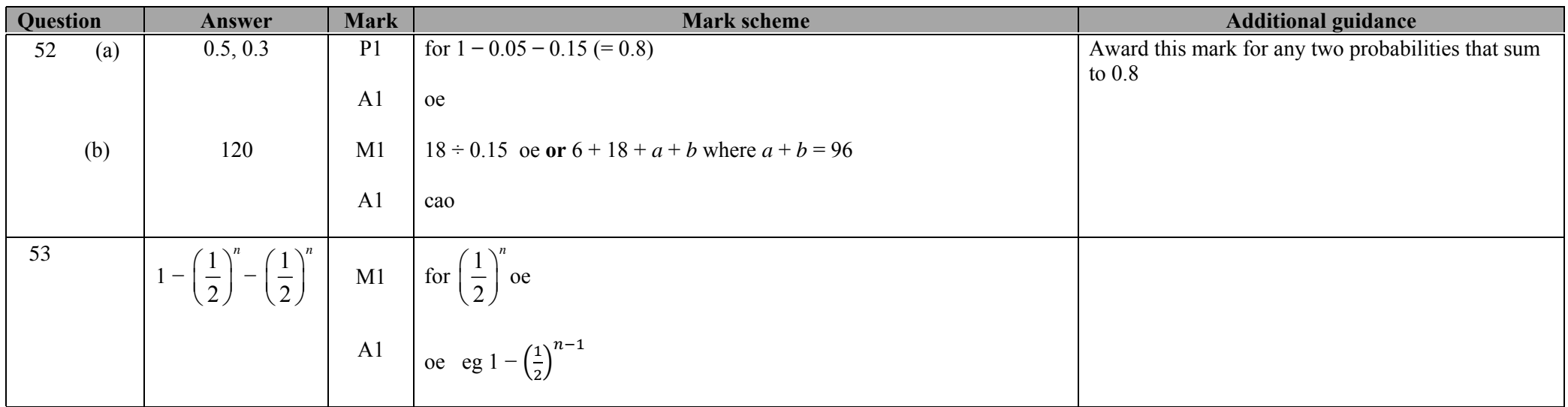

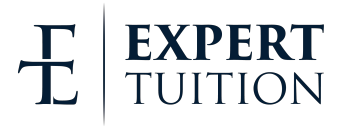

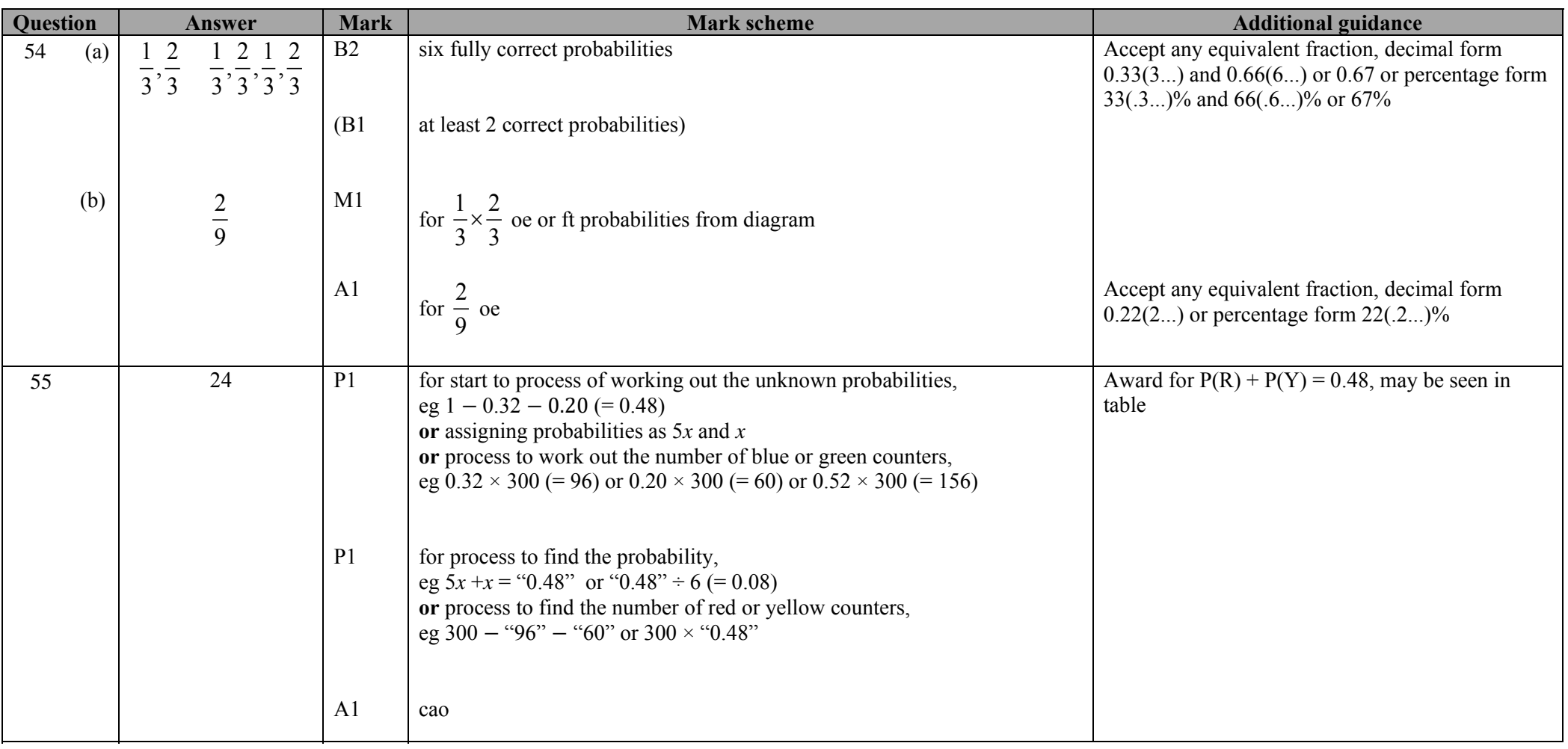

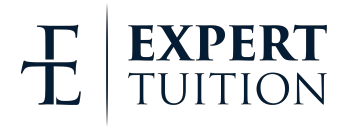

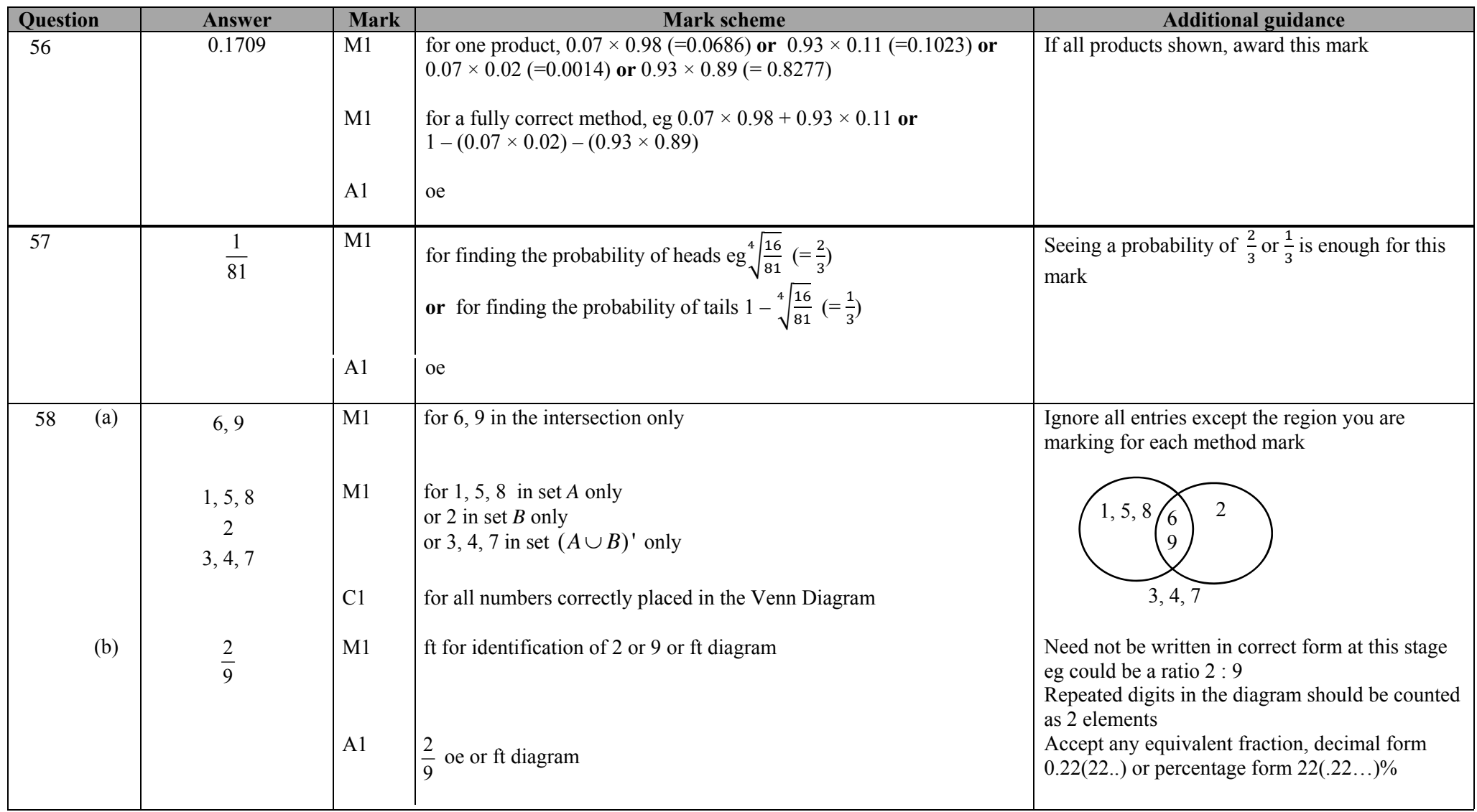

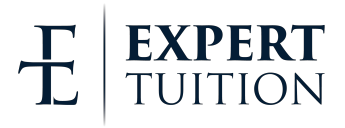

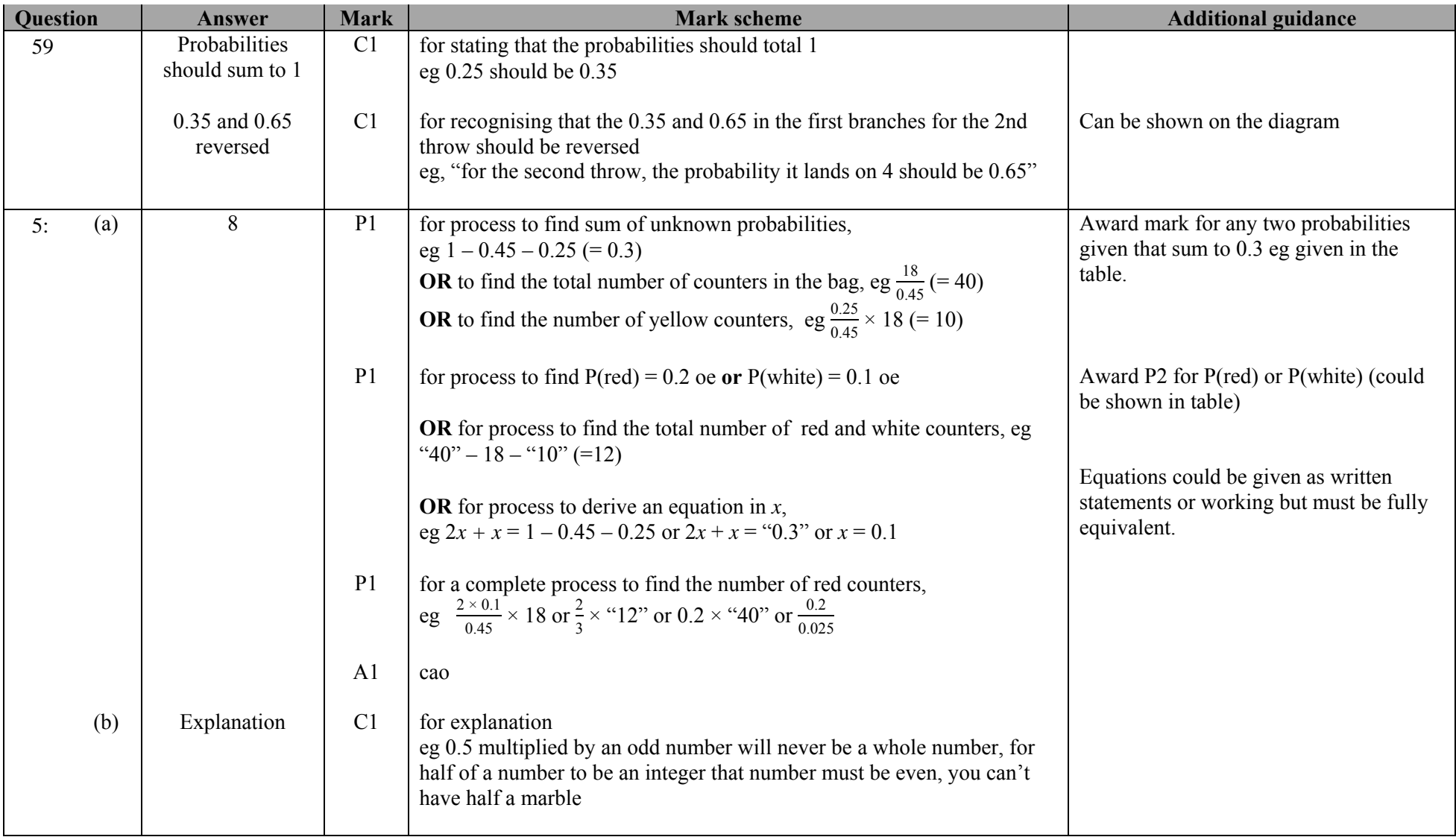

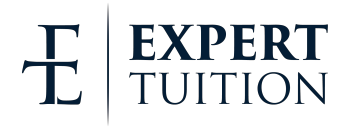

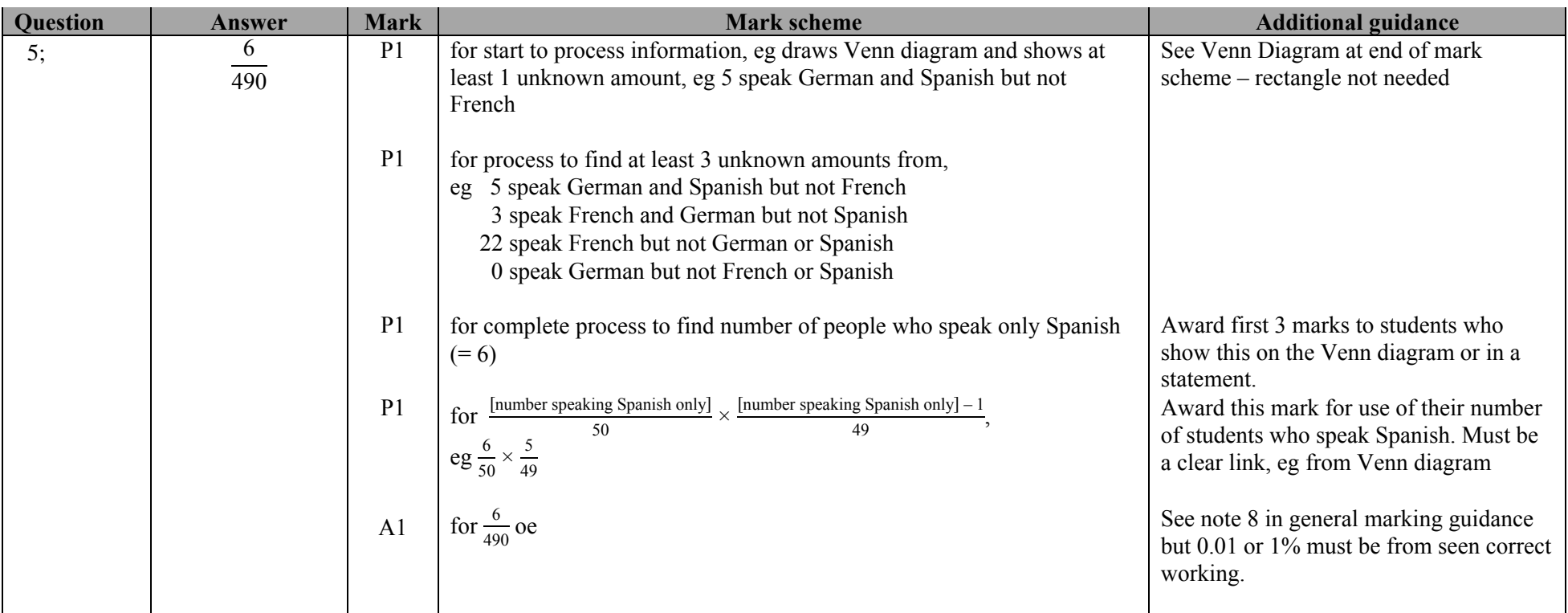

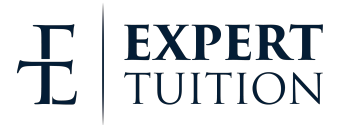

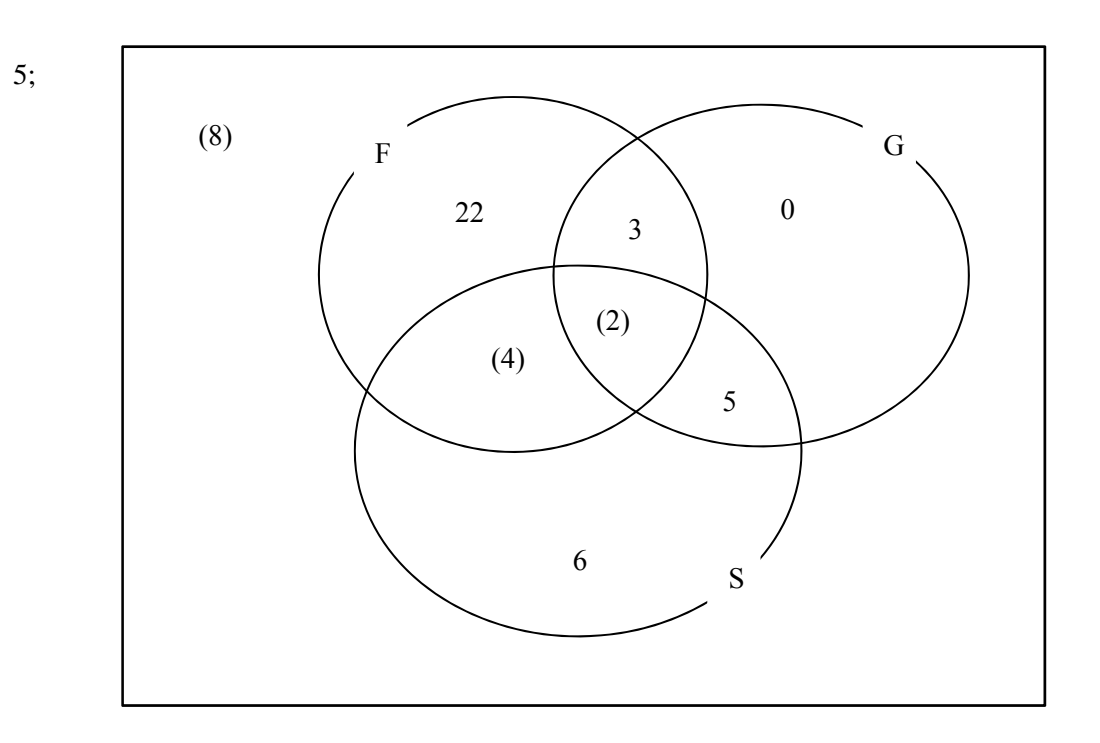

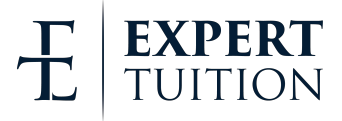

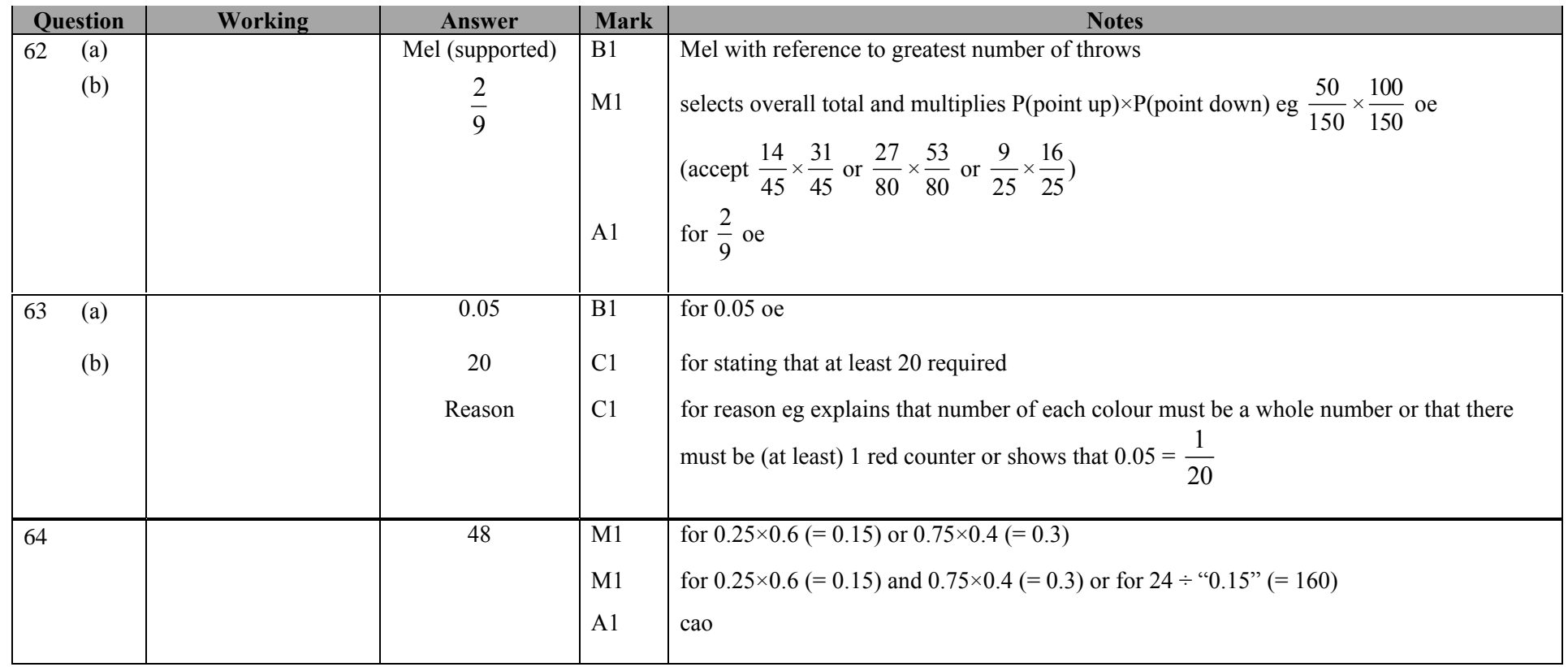

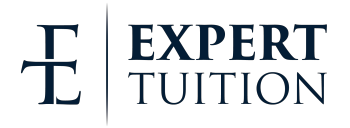

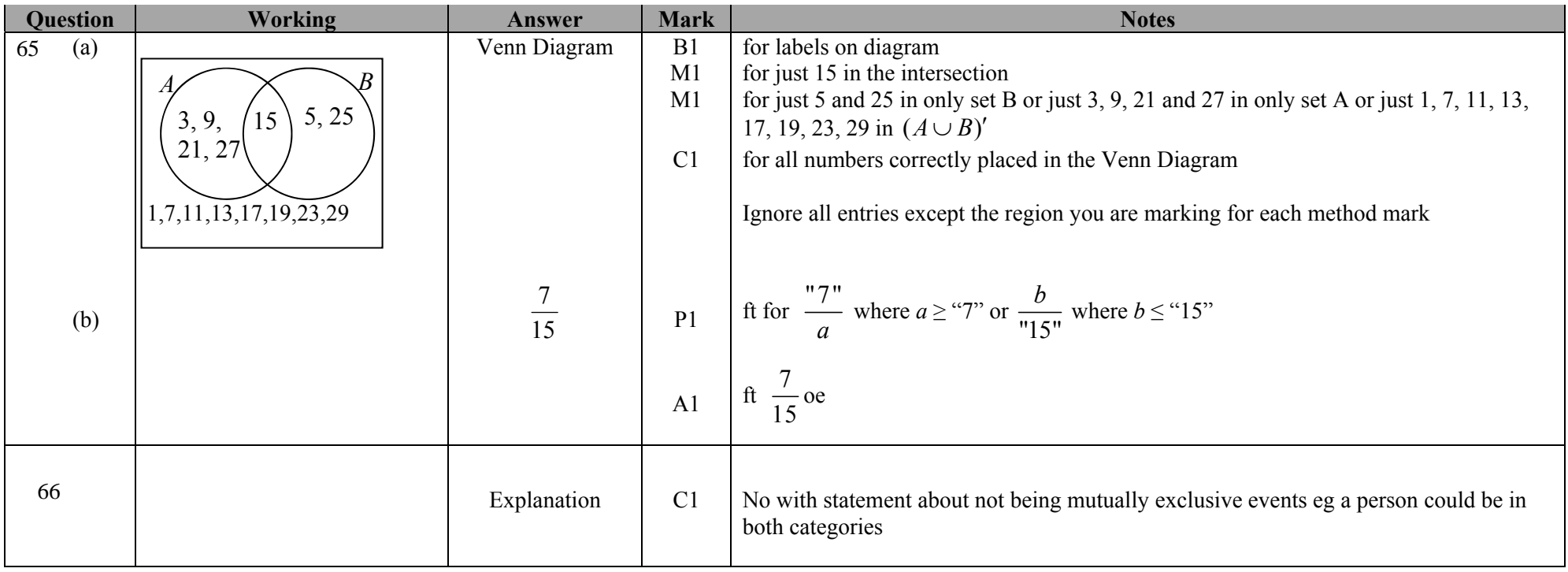

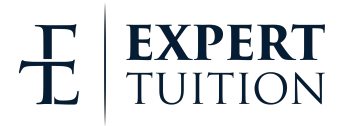

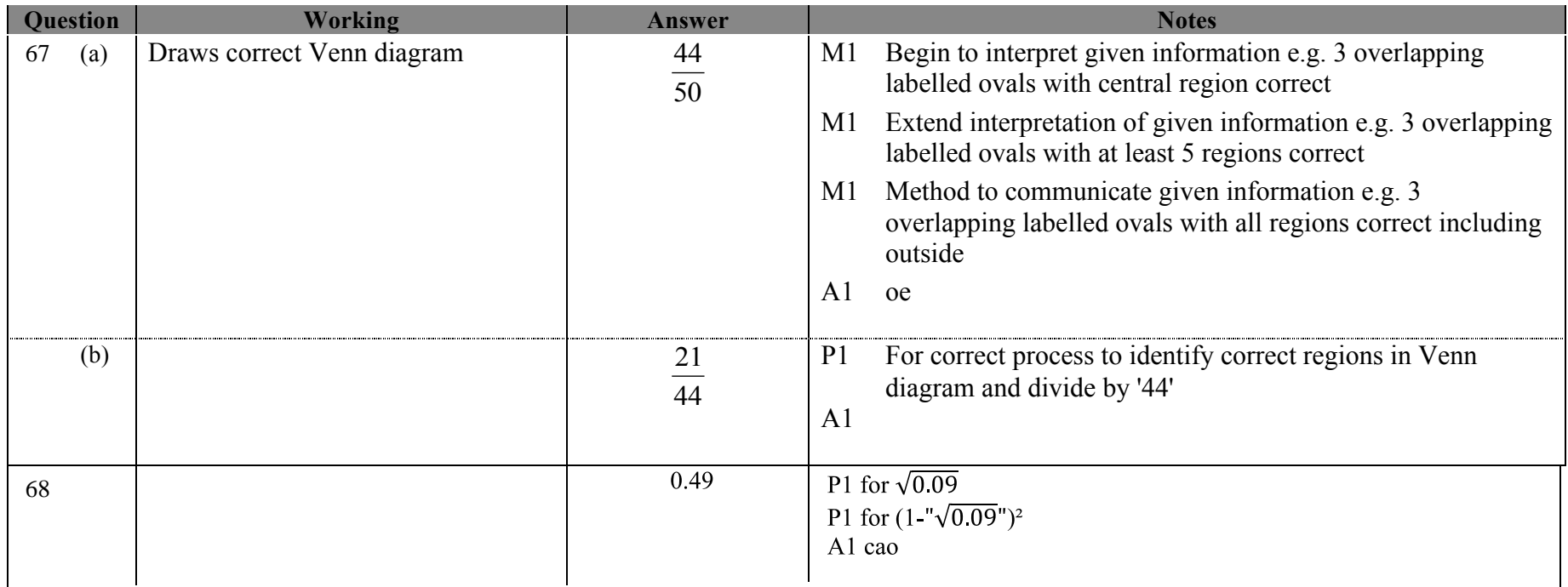

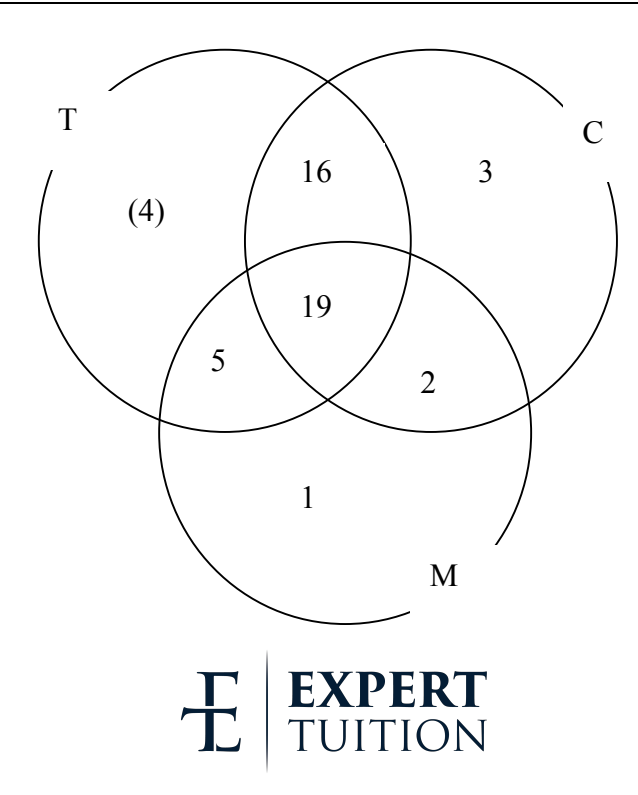

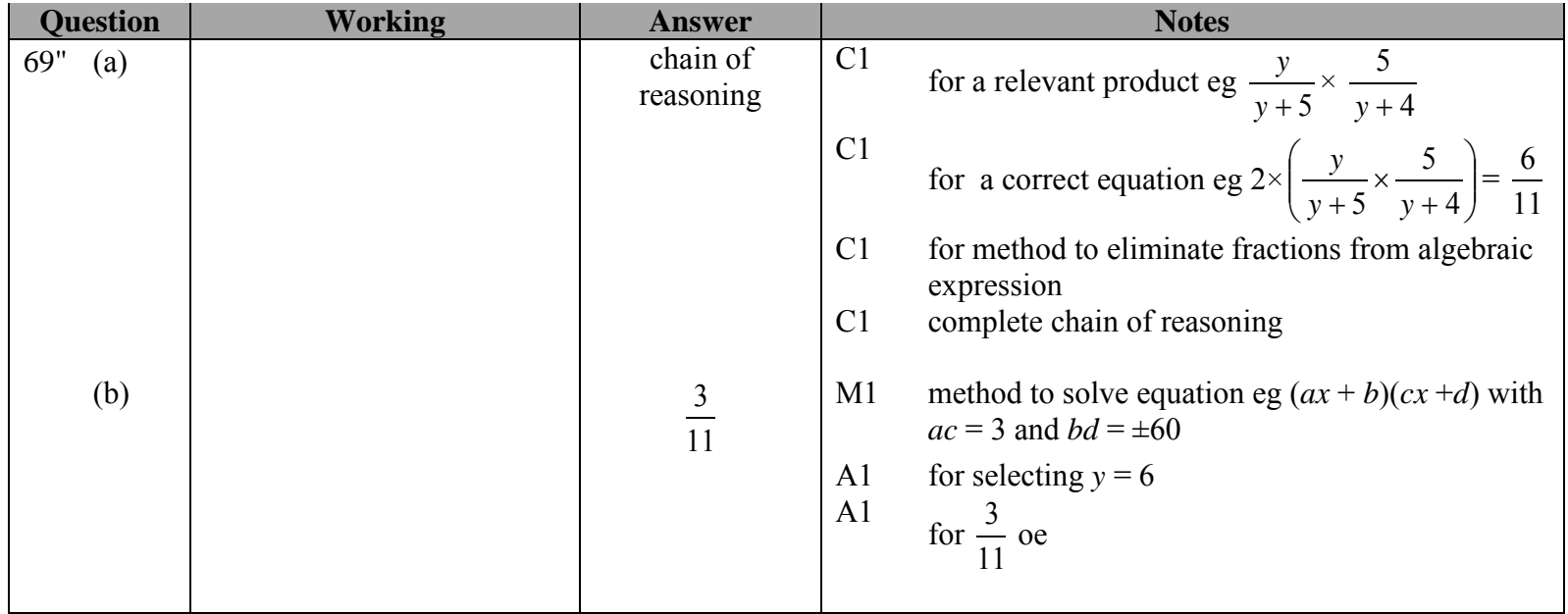

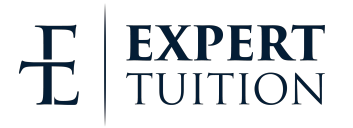

<span id="page-35-0"></span>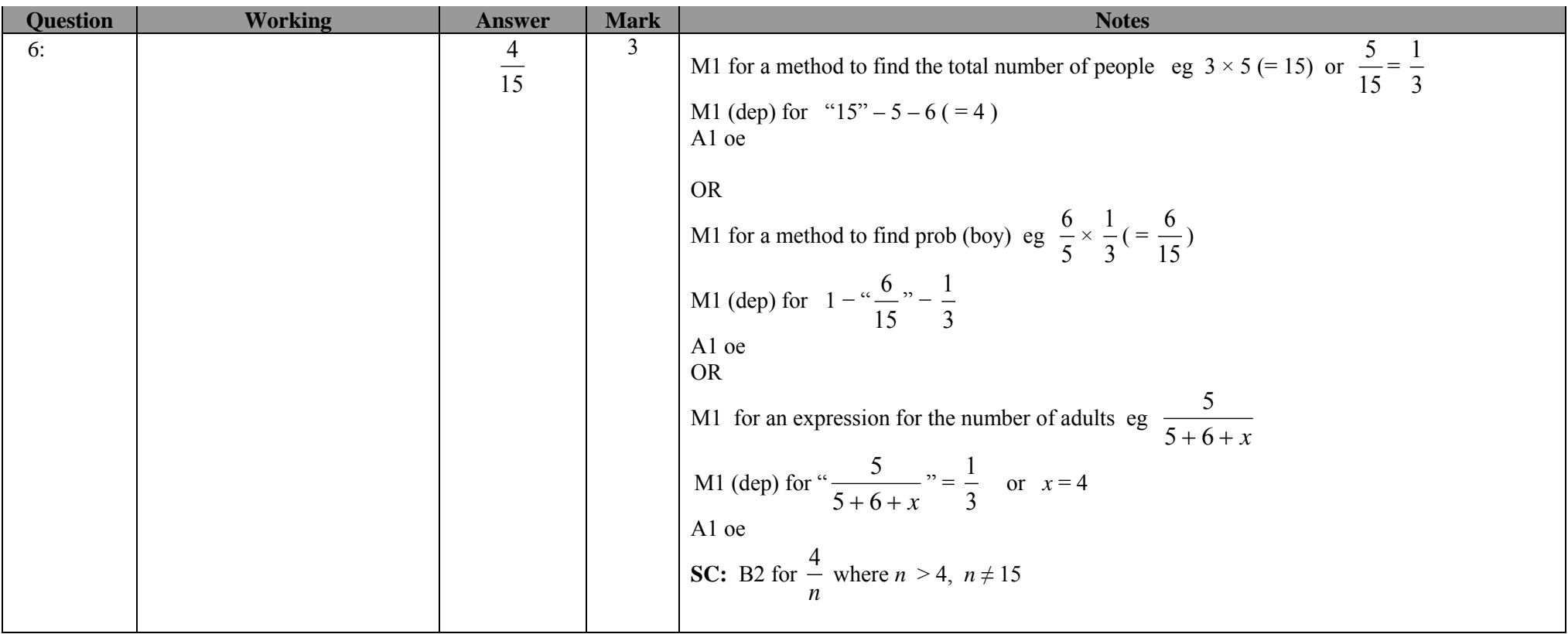

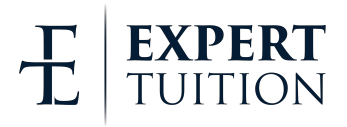

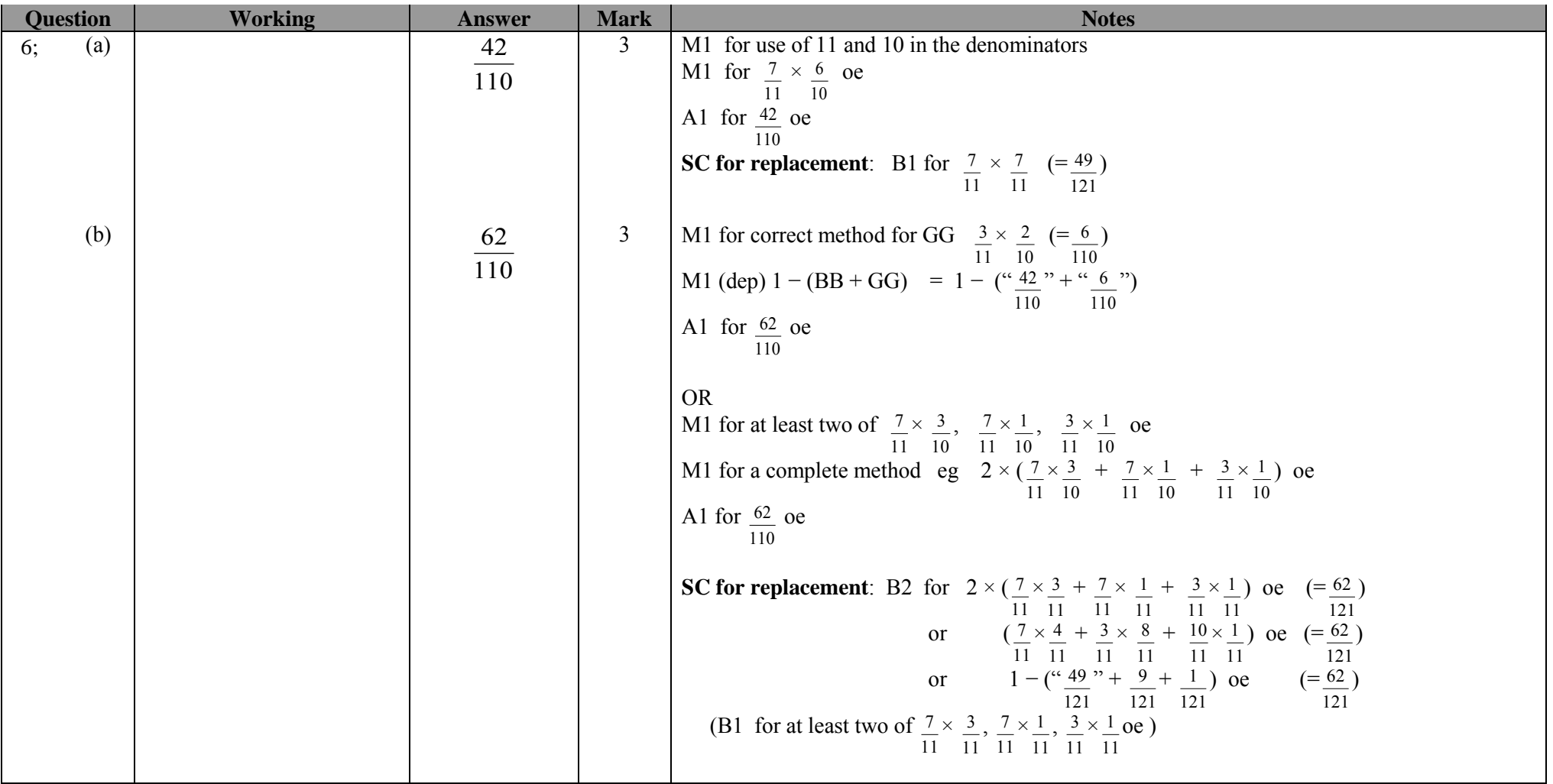

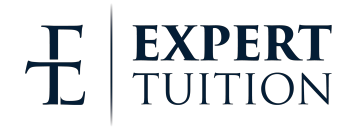

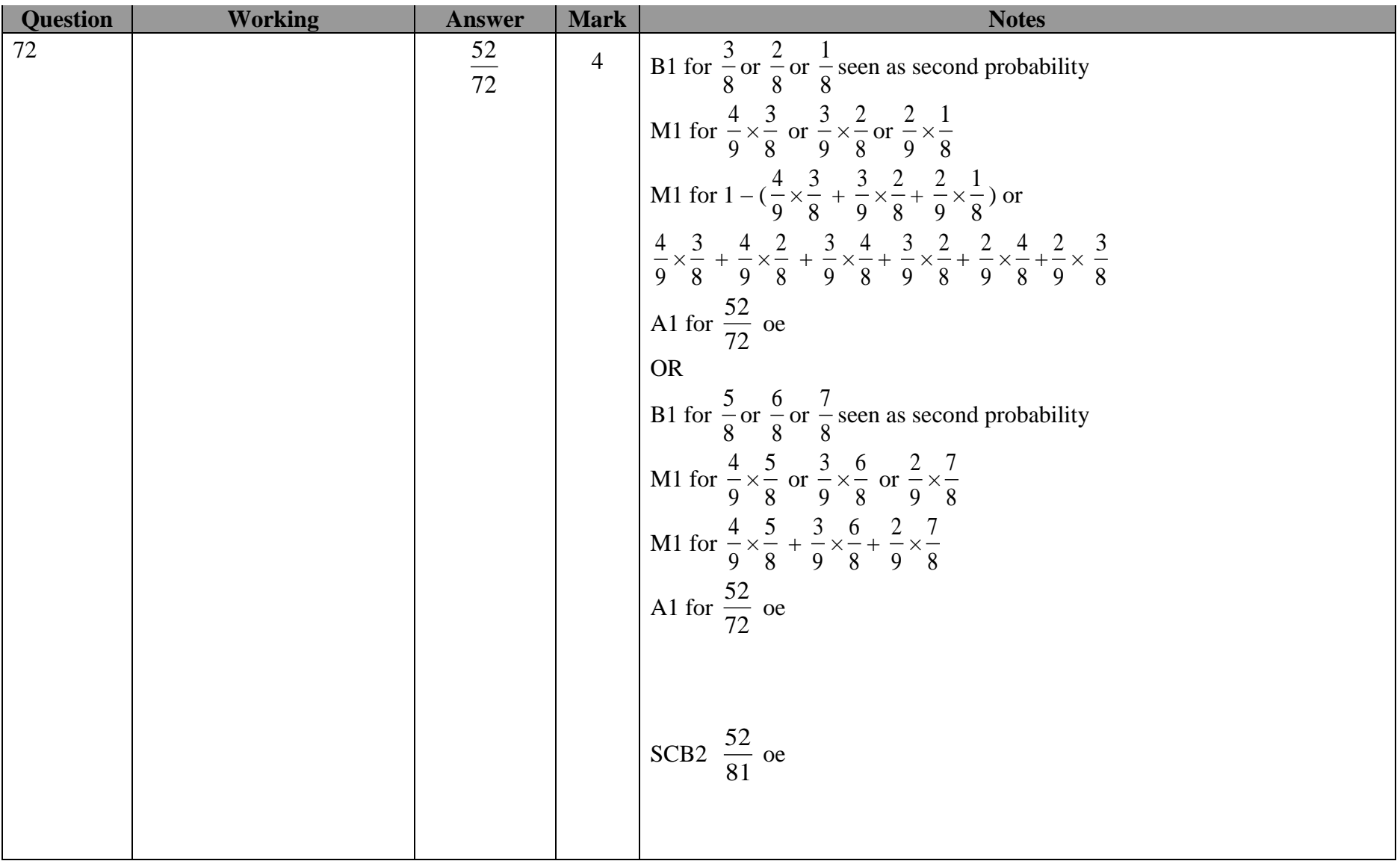

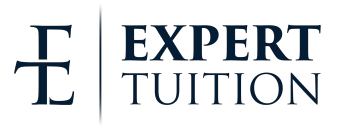

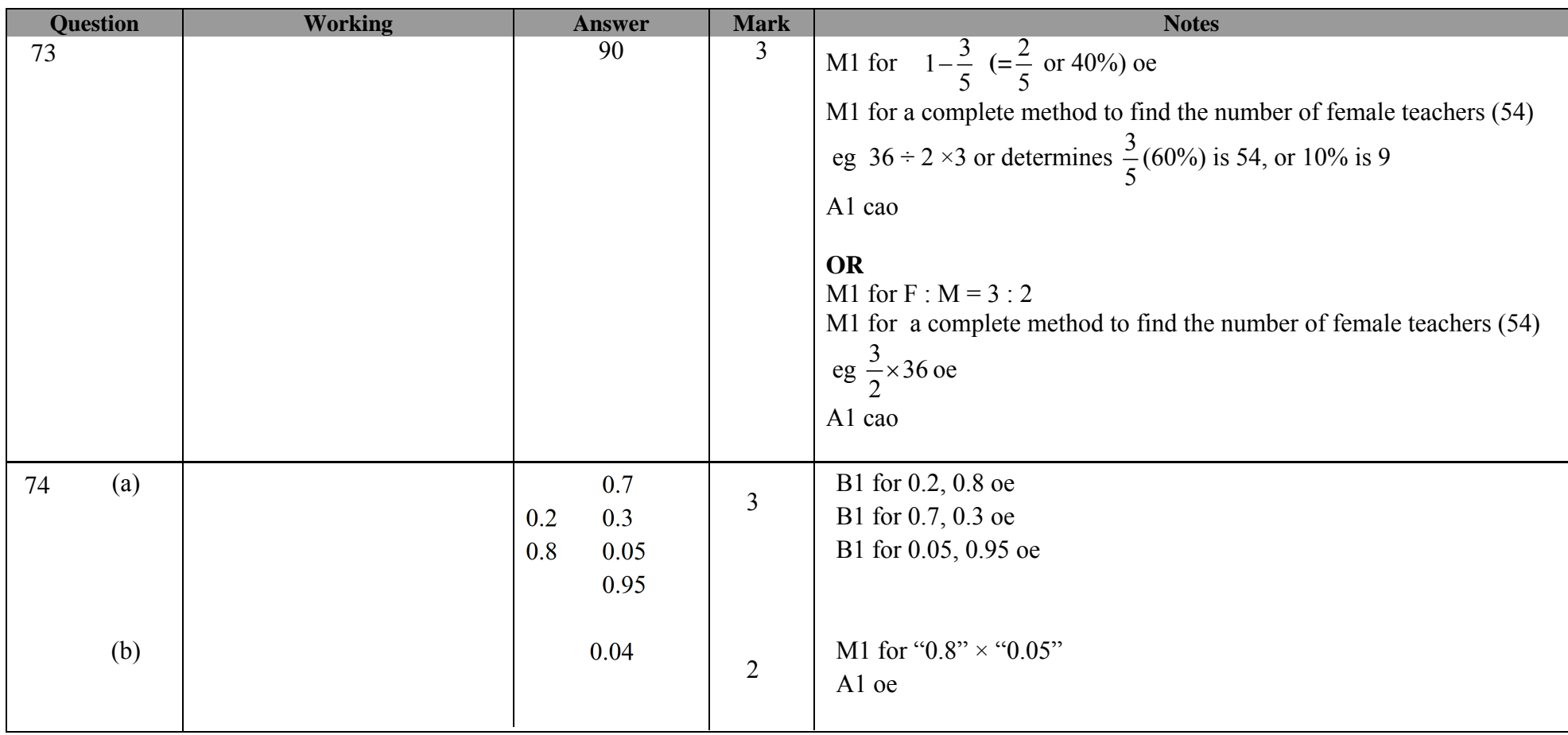

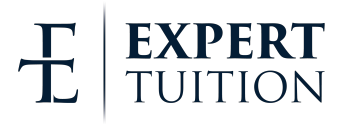

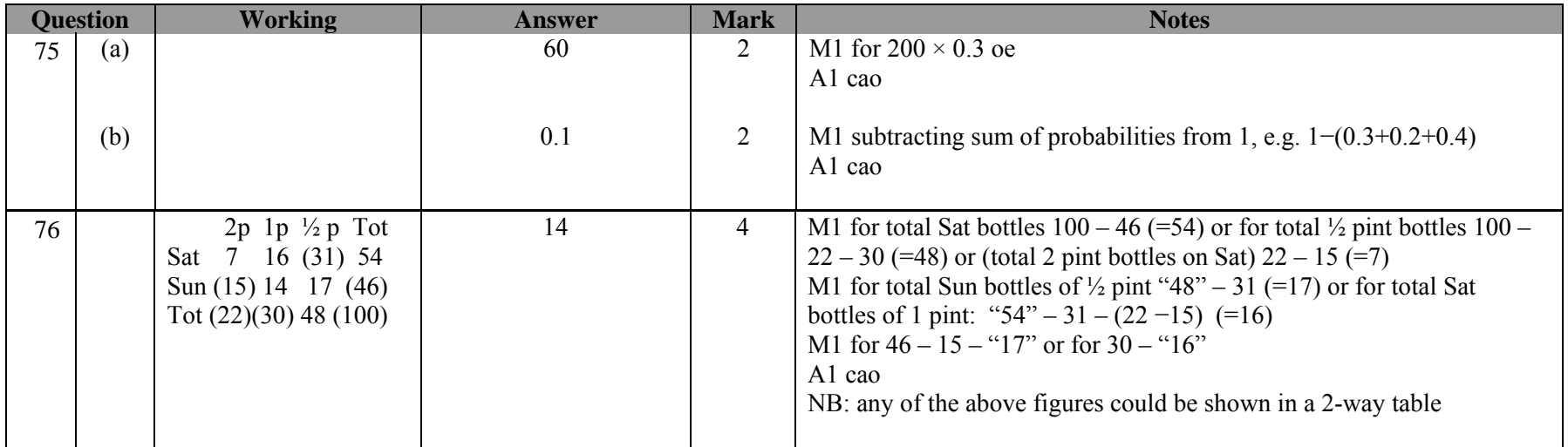

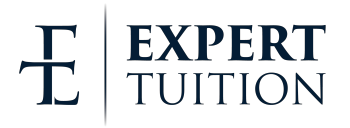

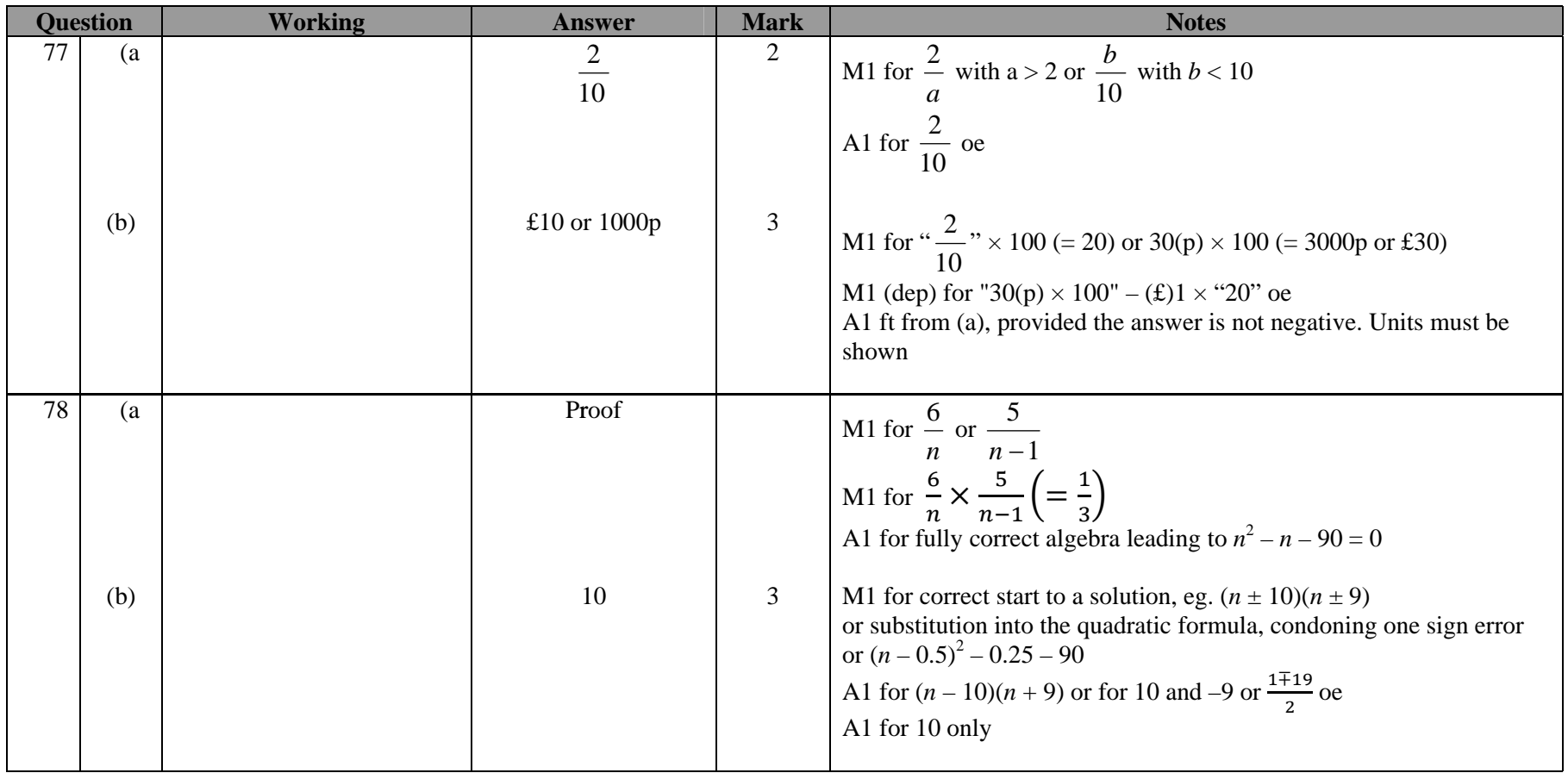

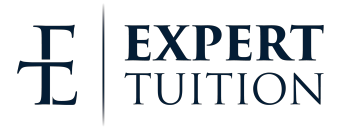

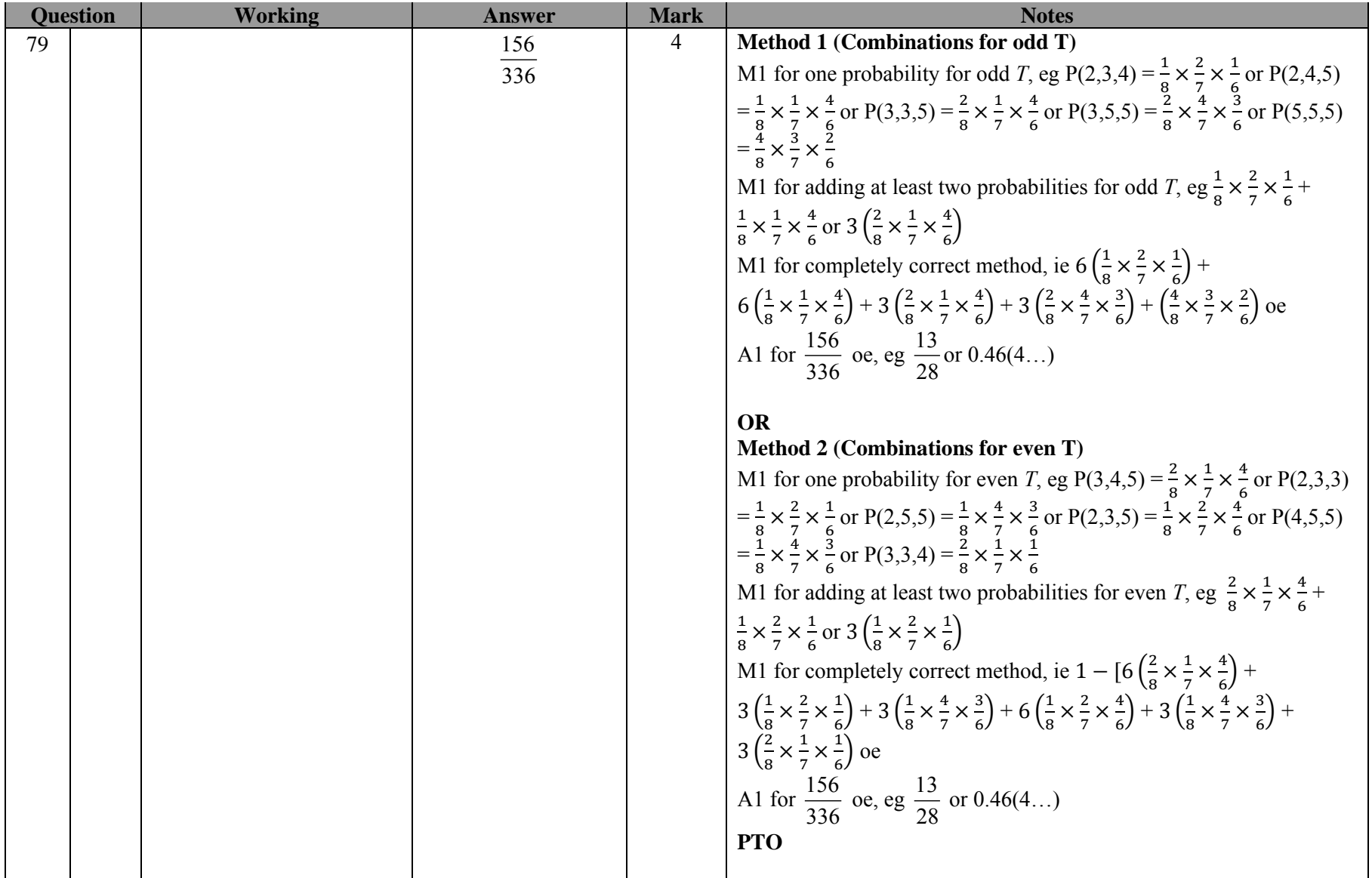

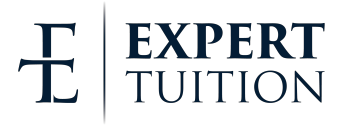

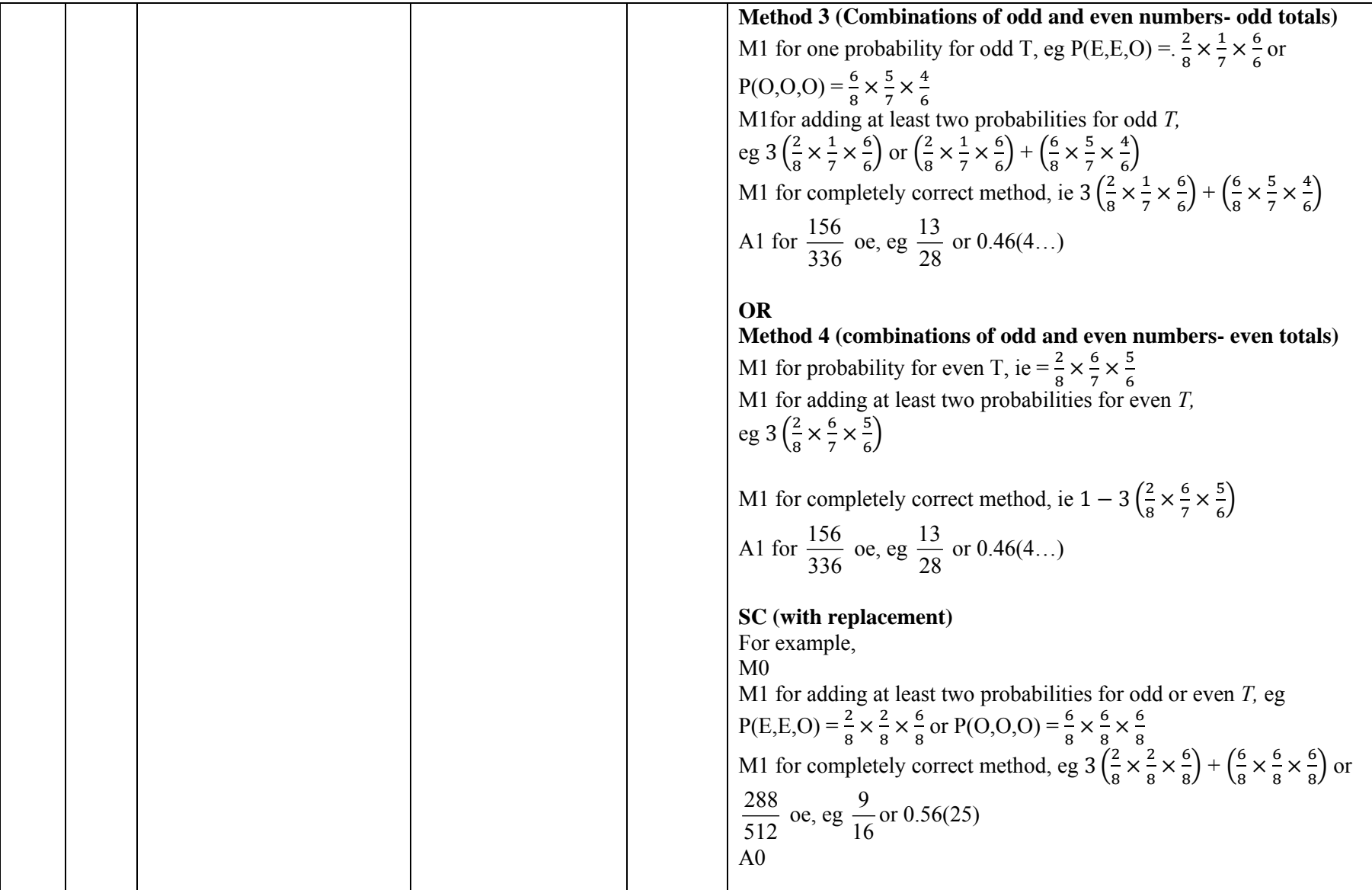

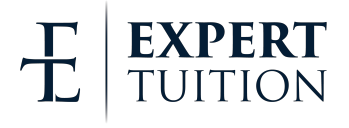

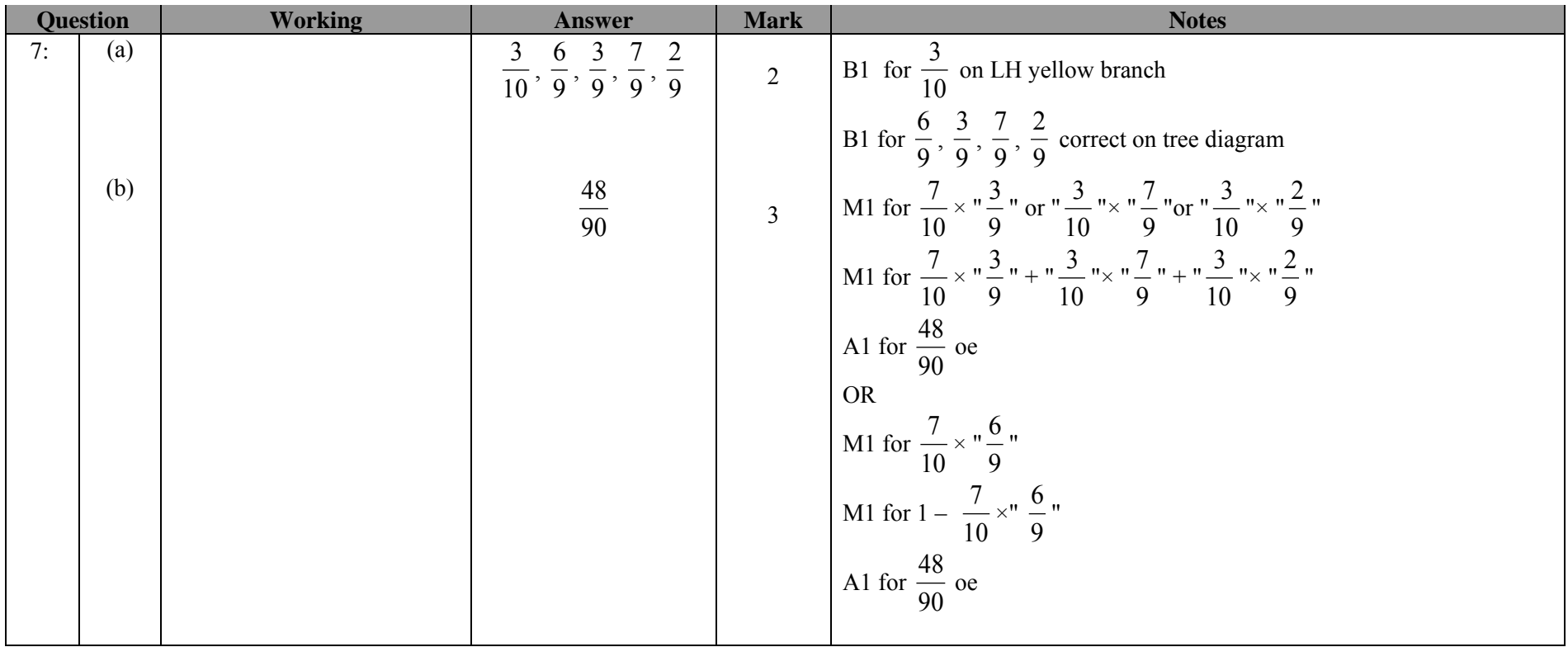

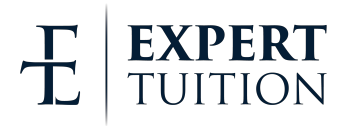

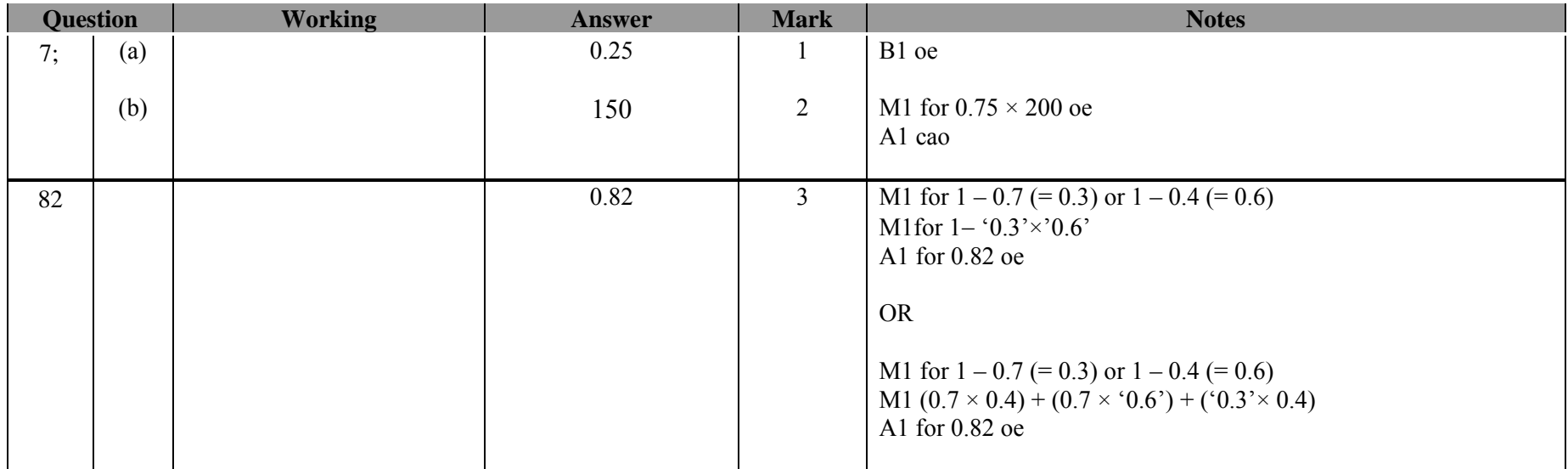

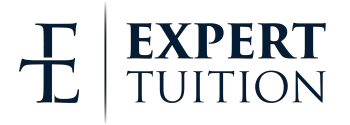

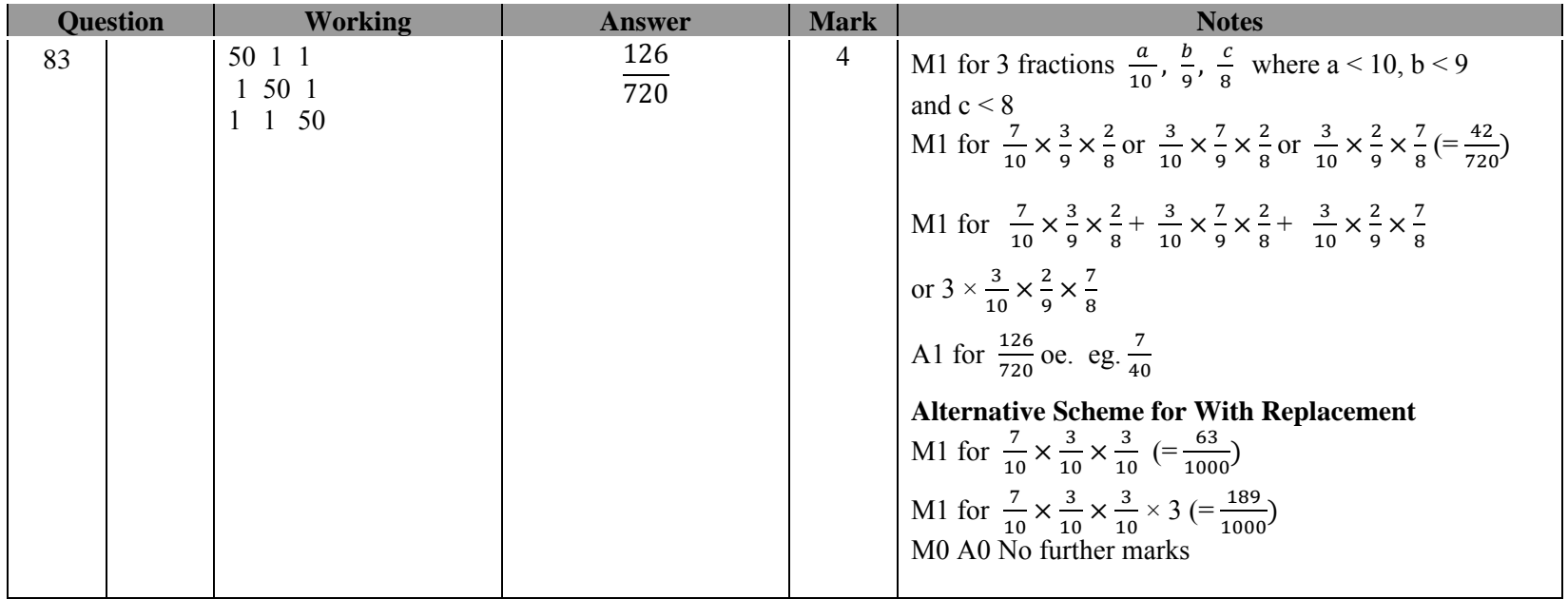

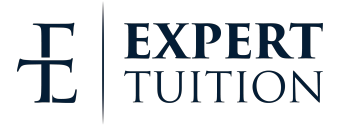

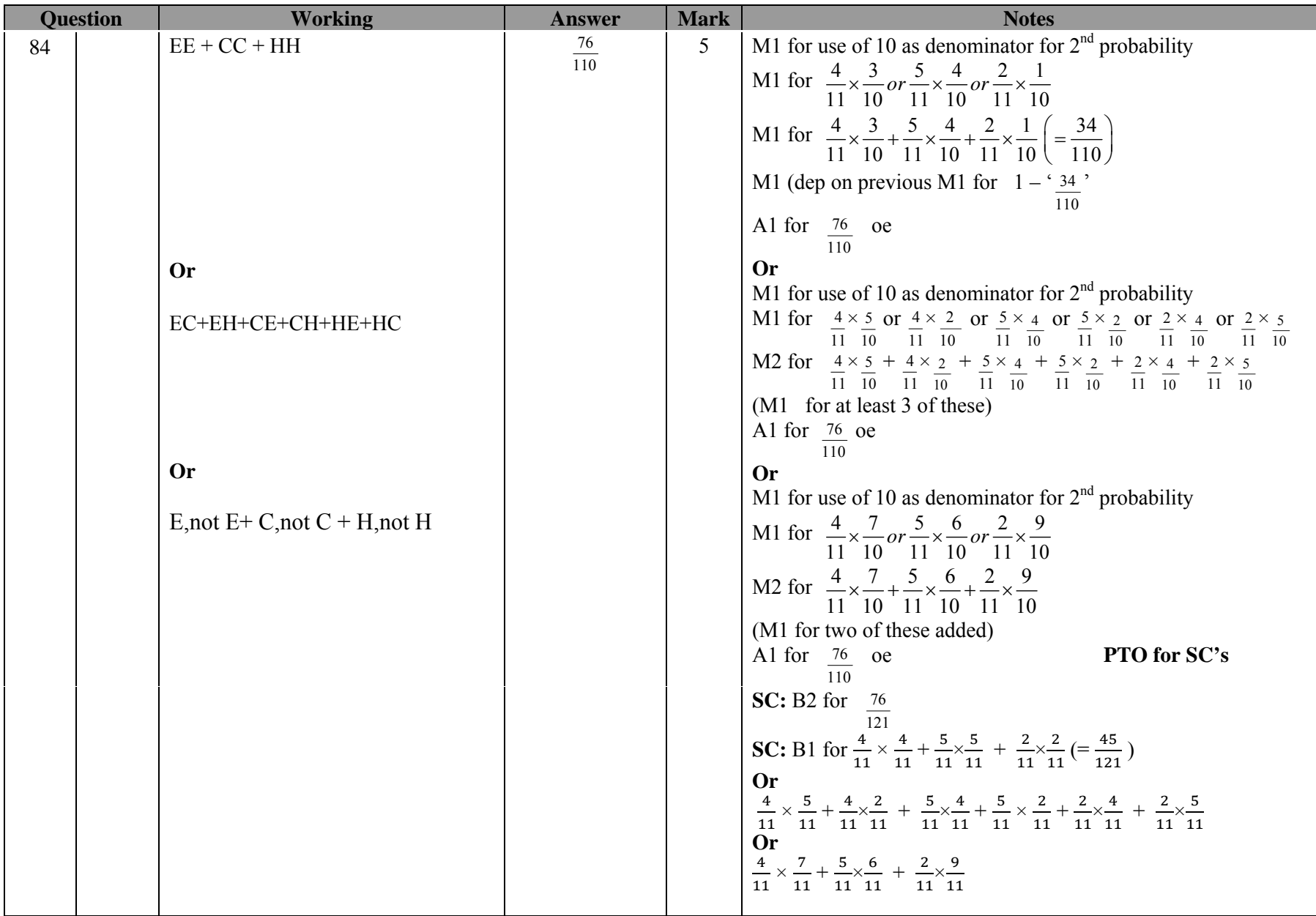

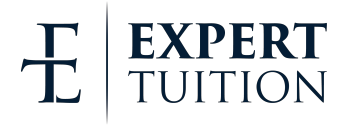

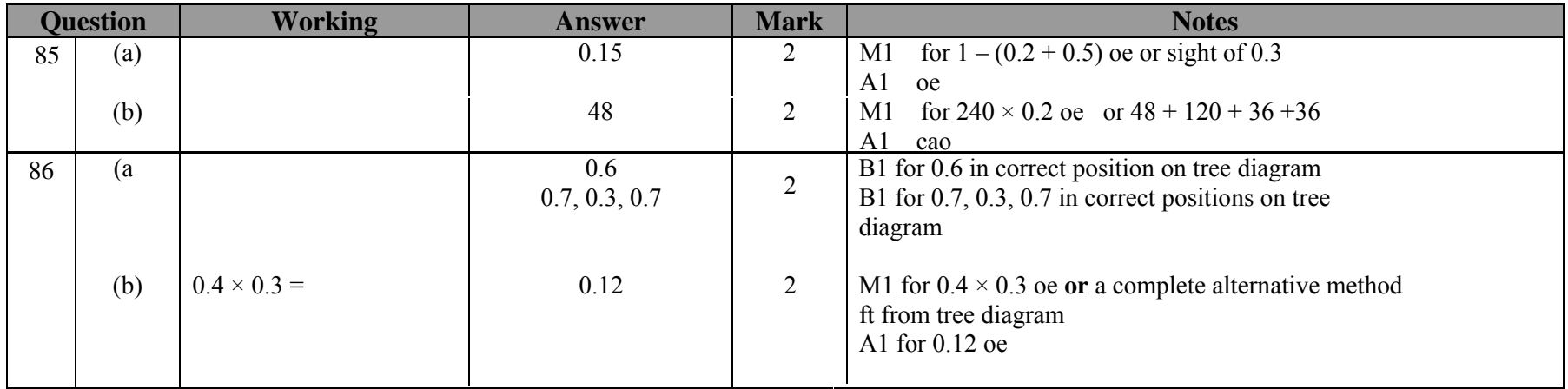

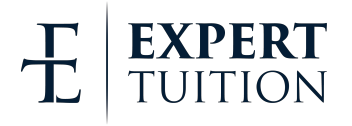

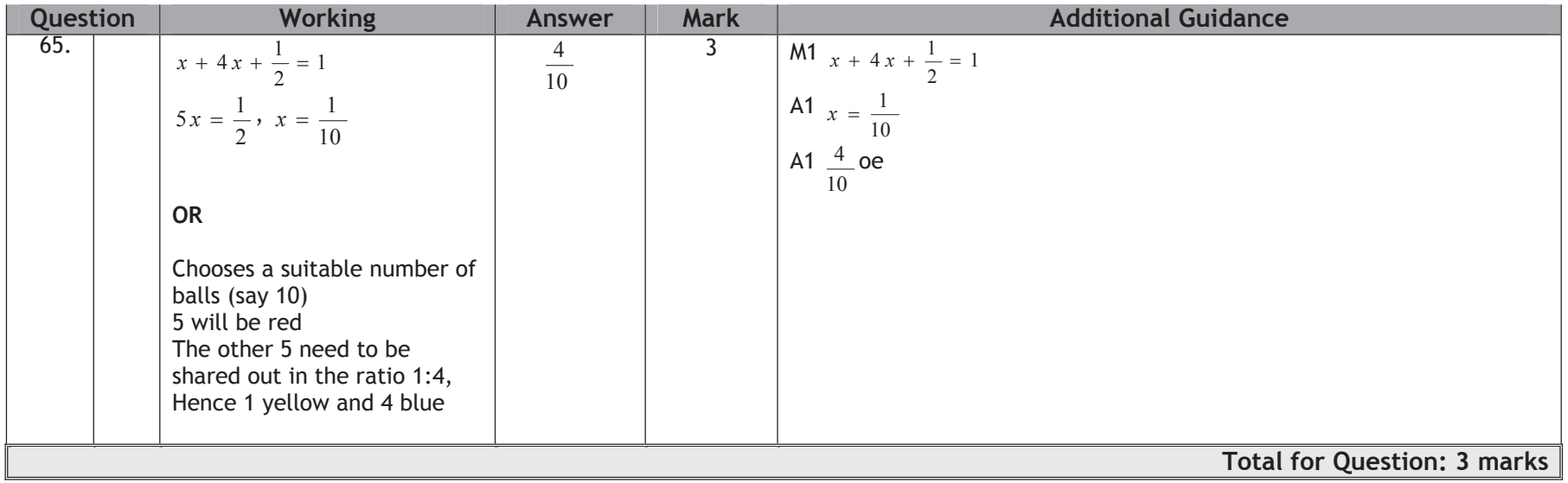

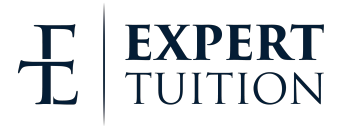

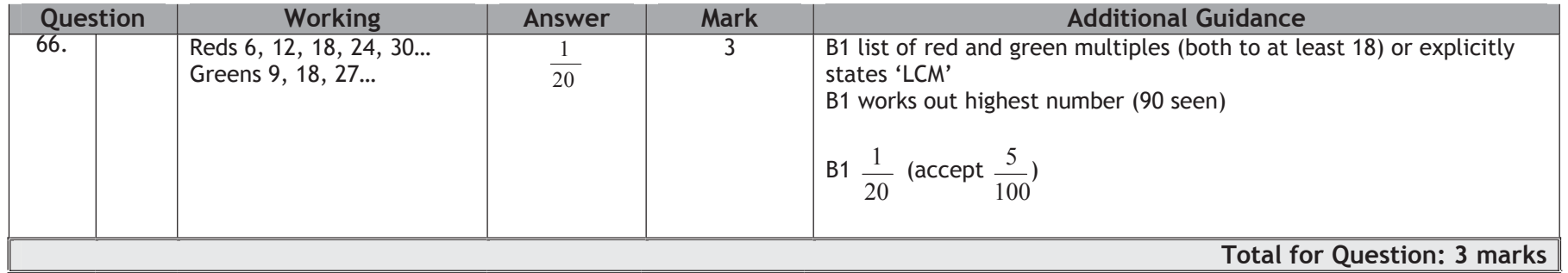

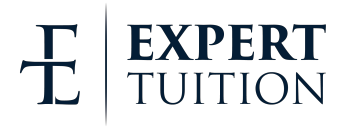

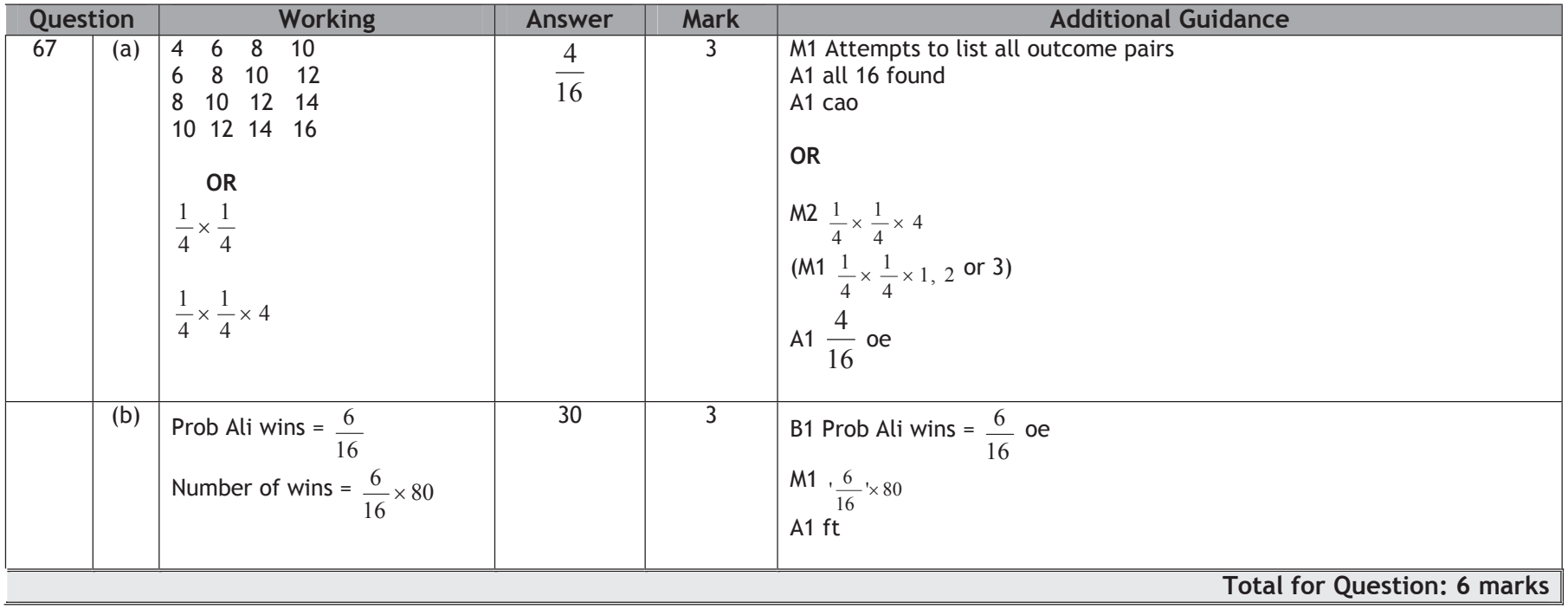

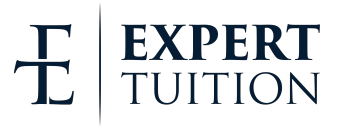

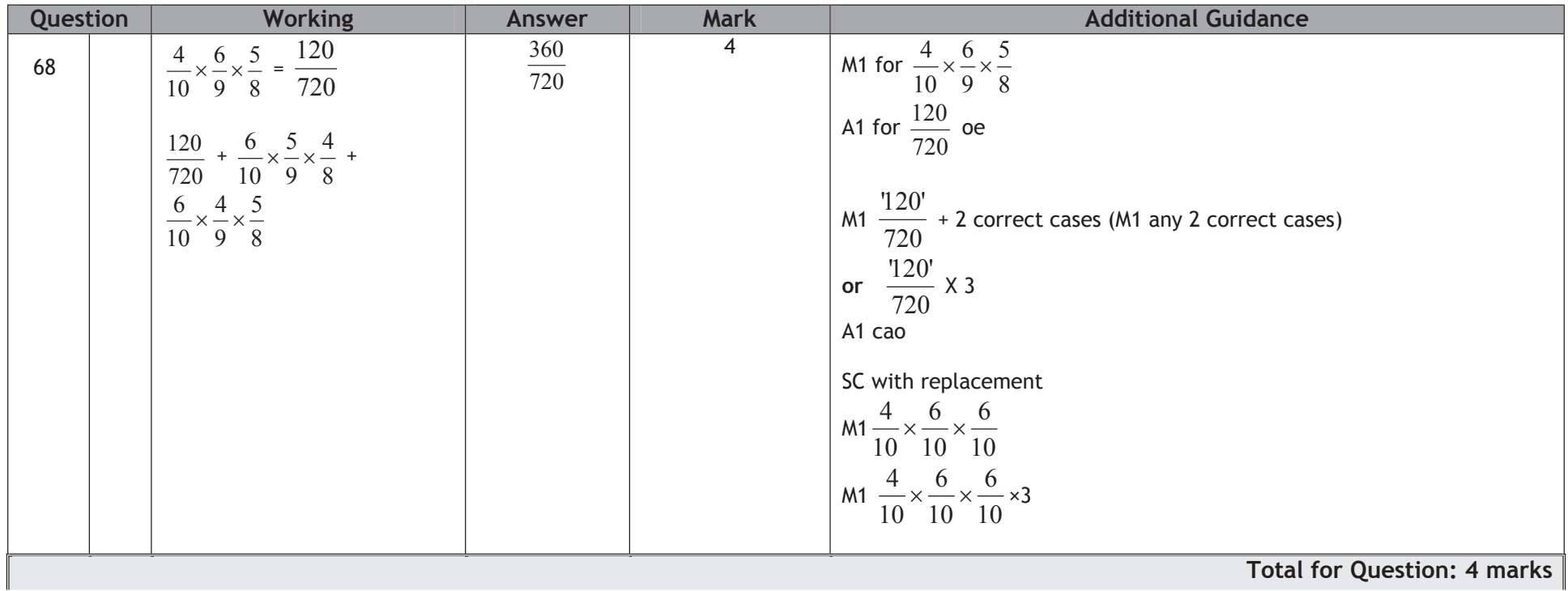

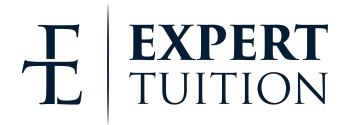

<span id="page-52-0"></span>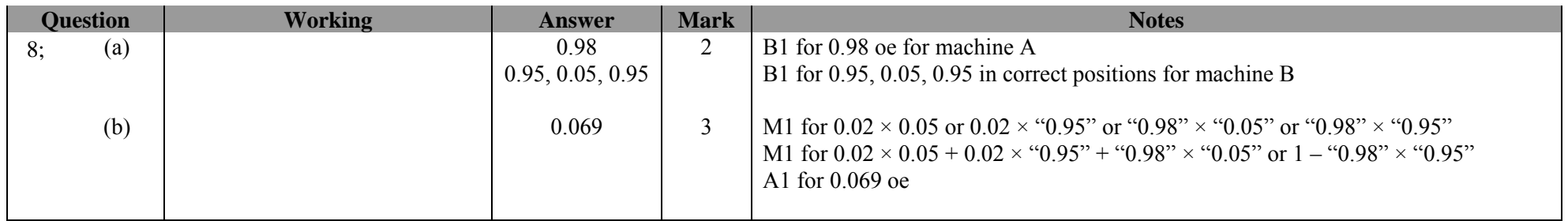

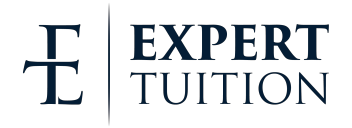

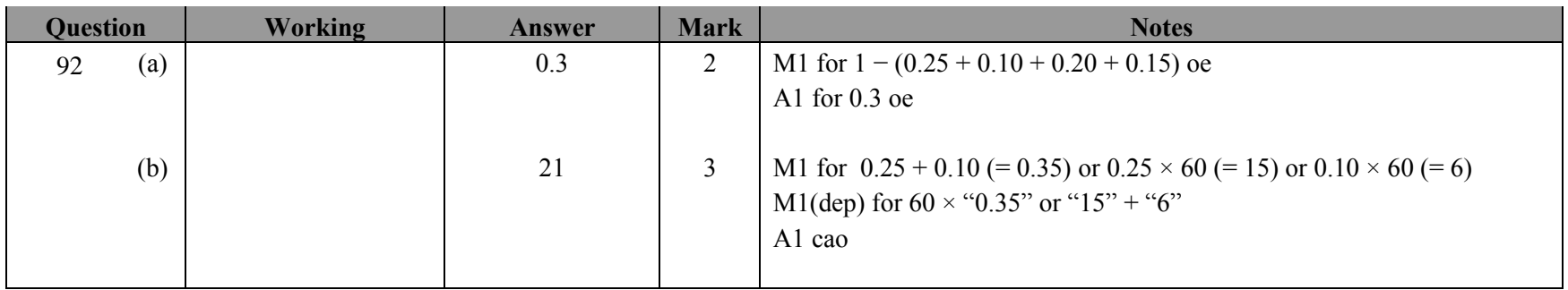

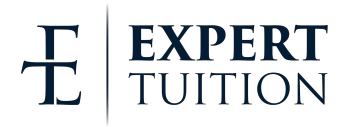

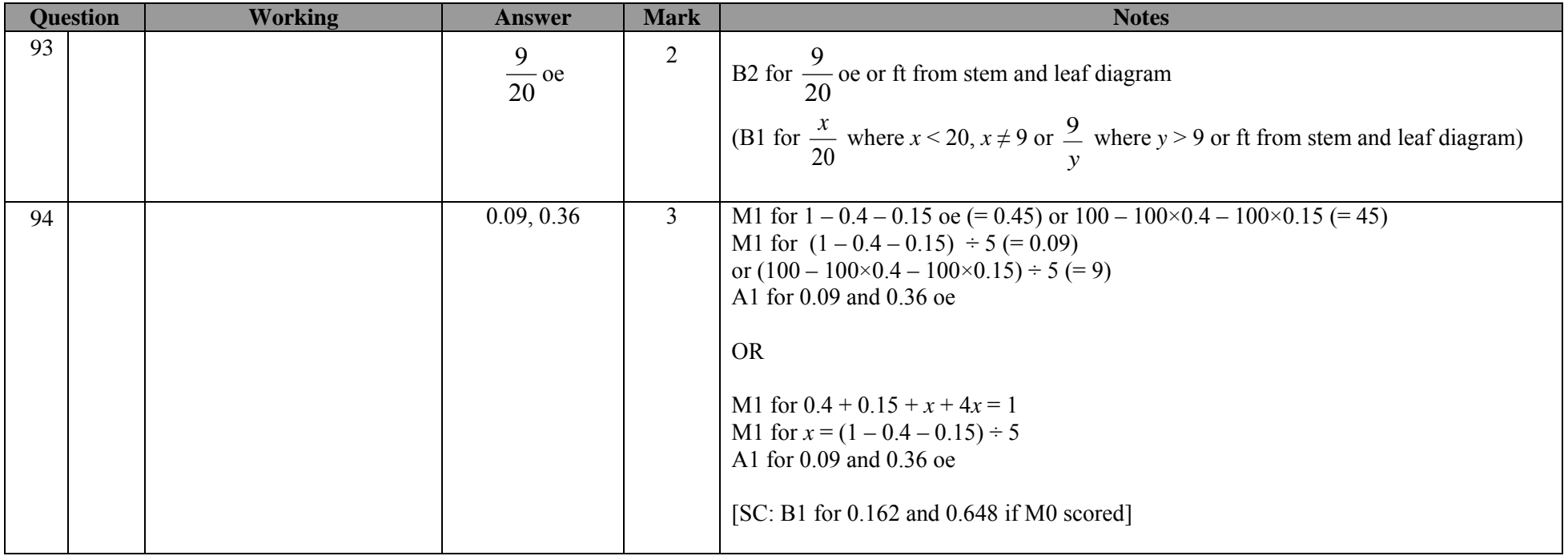

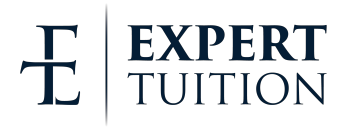

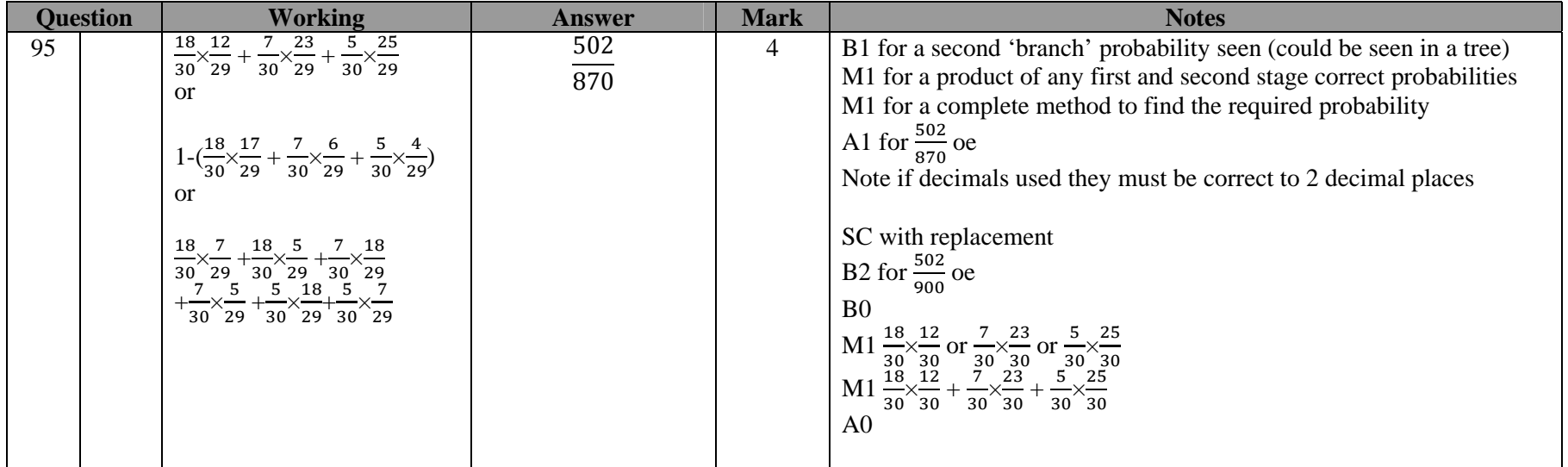

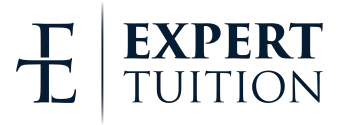

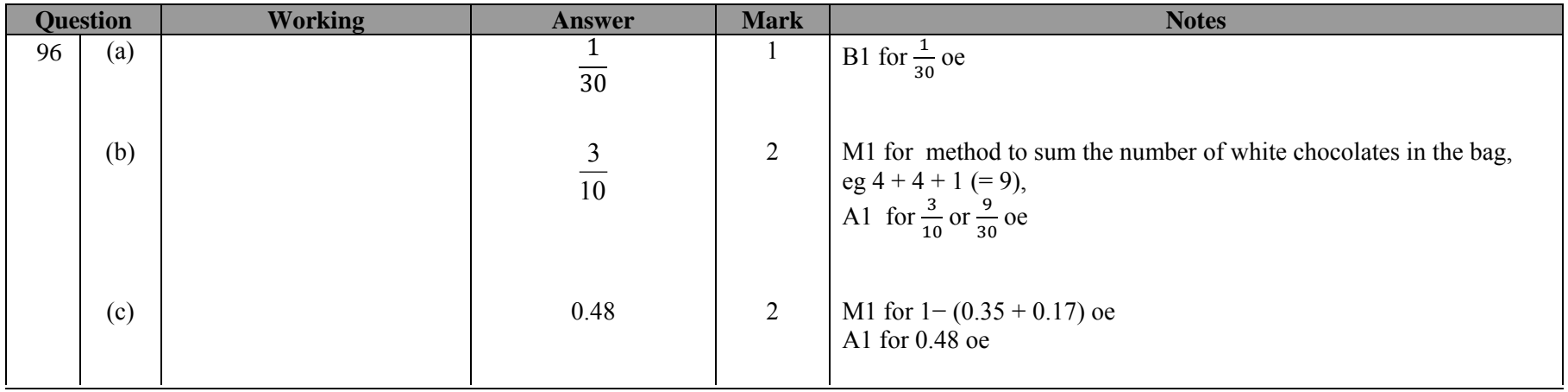

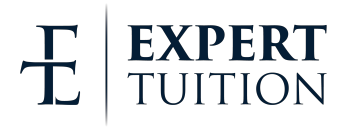

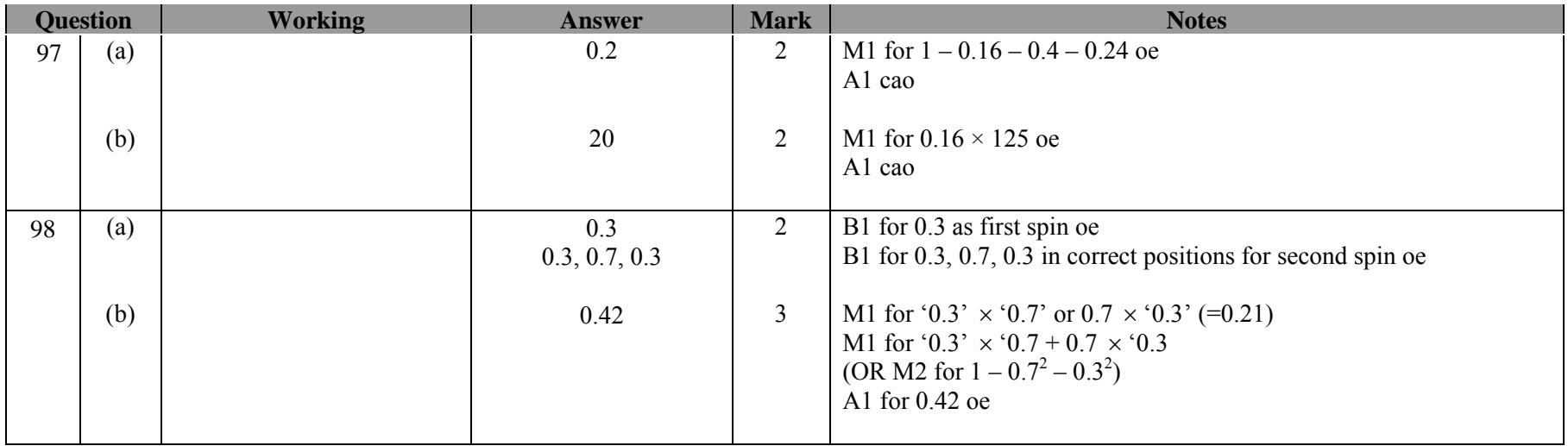

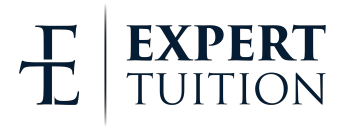

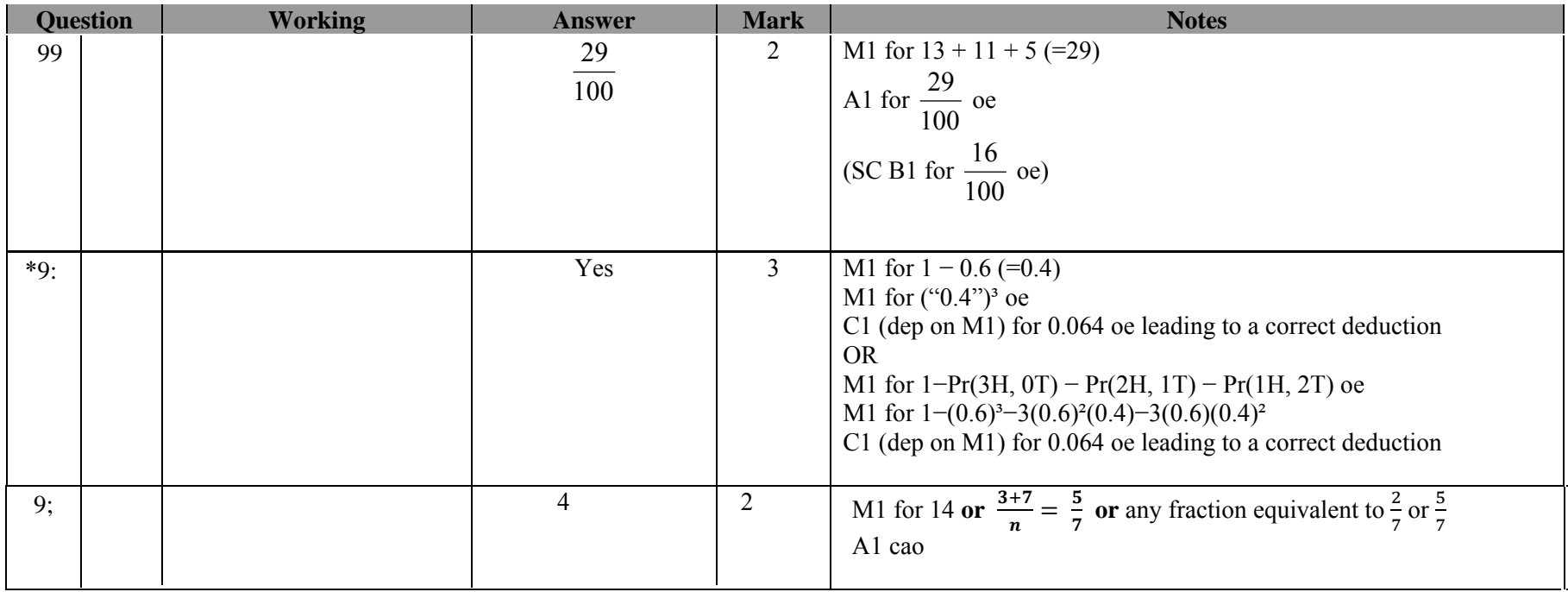

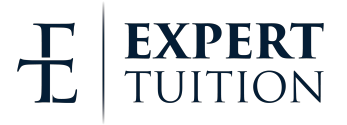

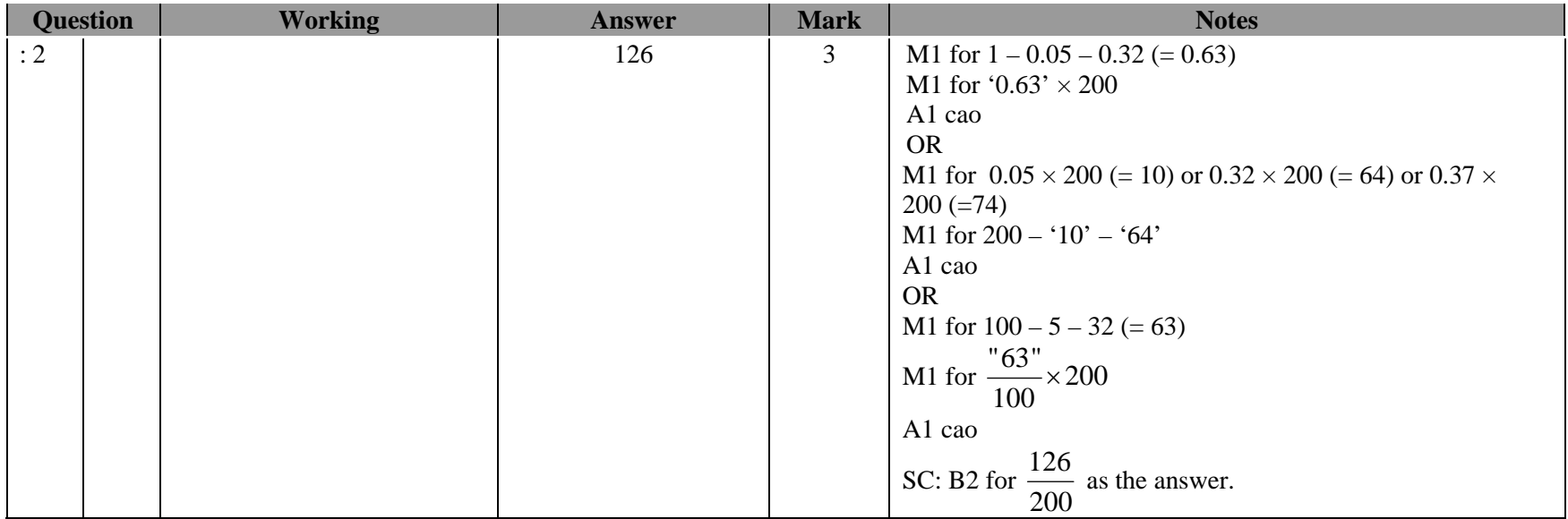

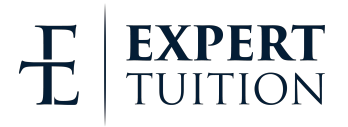

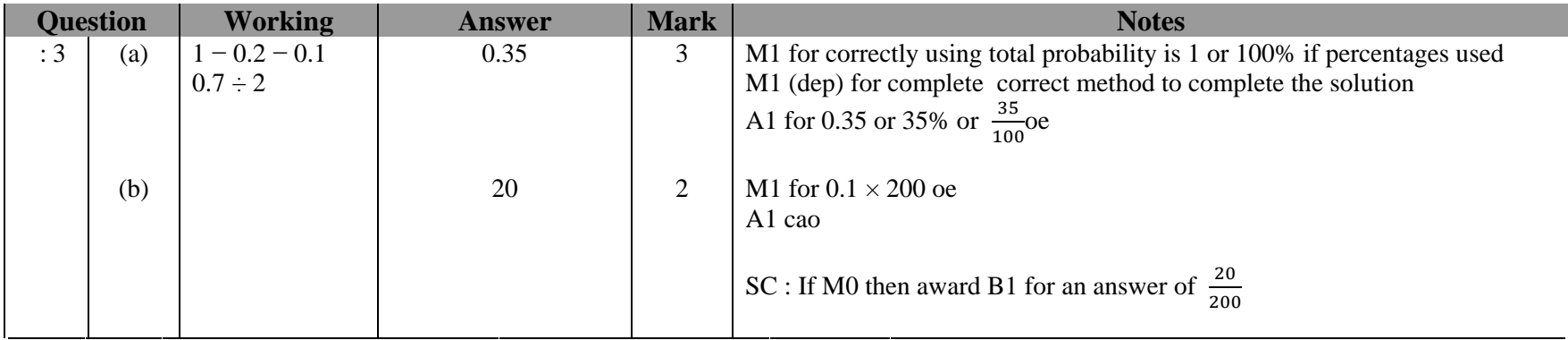

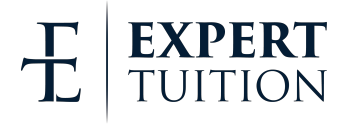

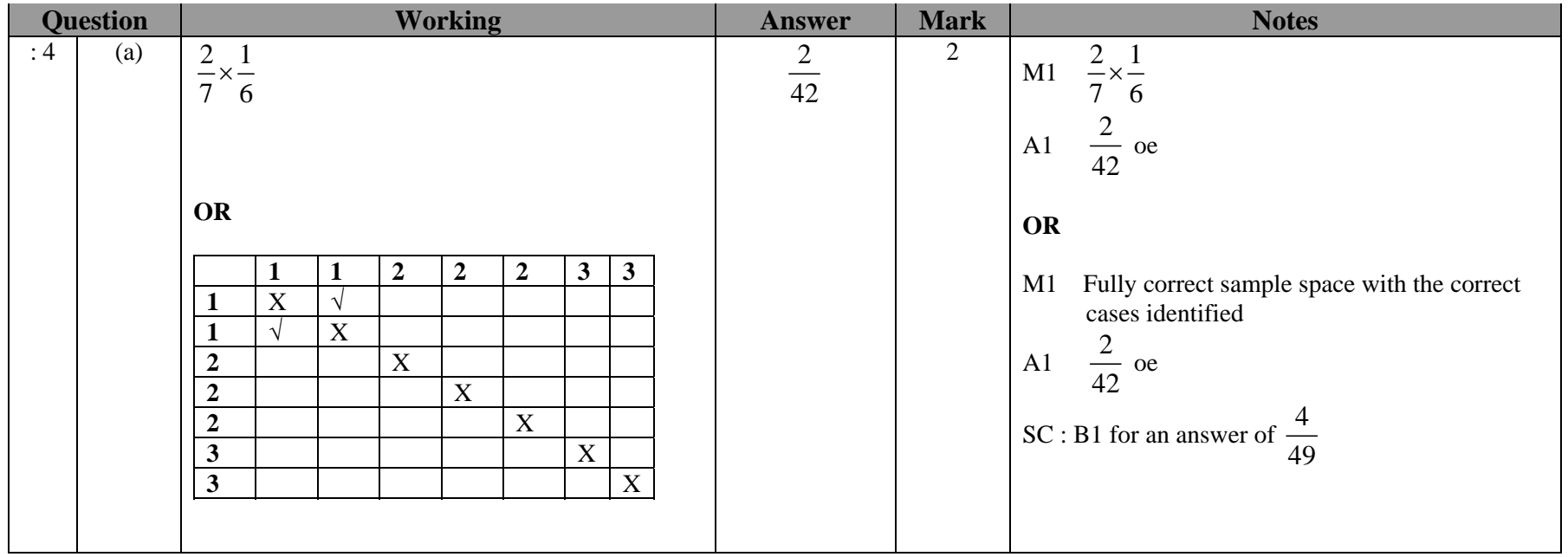

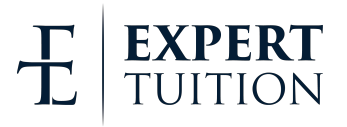

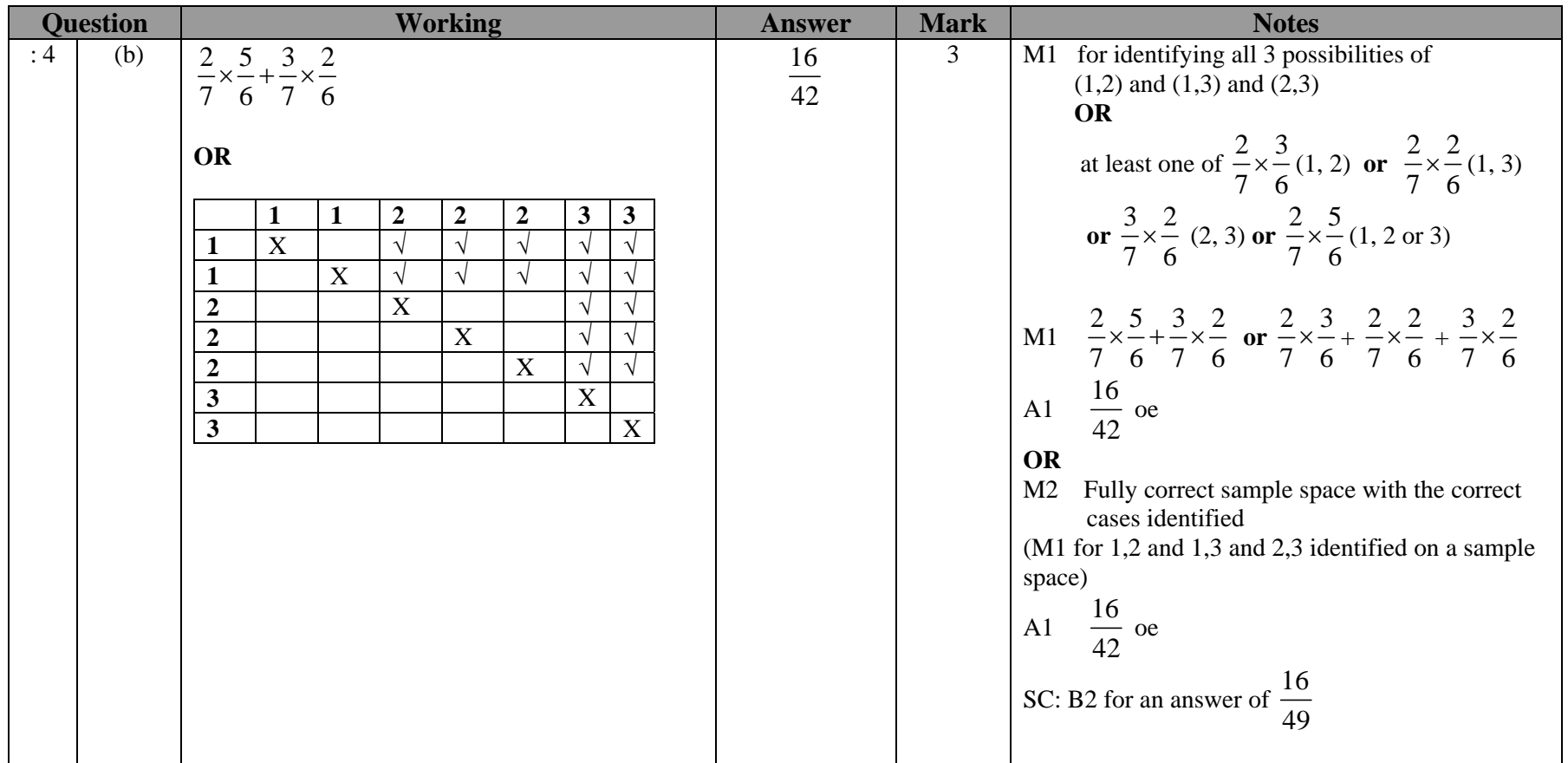

![](_page_62_Picture_1.jpeg)

![](_page_63_Picture_18.jpeg)

![](_page_63_Picture_1.jpeg)

![](_page_64_Picture_353.jpeg)

![](_page_64_Picture_1.jpeg)

![](_page_65_Picture_229.jpeg)

![](_page_65_Picture_1.jpeg)